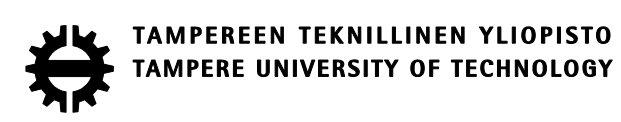

## PEKKA HYVÖNEN PAINEILMAJÄRJESTELMÄN SIMULOINTI JA MITOITUS

Diplomityö

Tarkastaja: professori Pentti **Saarenrinne** Tarkastajan ja aiheen hyväksynyt Teknisten tieteiden tiedekunnan dekaani 4. tammikuuta 2017

### **TIIVISTELMÄ**

**PEKKA HYVÖNEN**: Paineilmajärjestelmän simulointi ja mitoitus Diplomityö, 50 sivua, 11 liitesivua Tammikuu 2017 Automaatiotekniikan diplomi-insinöörin tutkinto-ohjelma Pääaine: Tuotantotekniikka, Tuotekehitys Tarkastaja: Pentti Saarenrinne

Avainsanat: paineilmajärjestelmä, simulointi, mitoitus, Simulink, kustannuslaskenta

Paineilmajärjestelmien suunnittelussa ongelmaksi muodostuu ilman kokoonpuristuvuus. Etenkin järjestelmää kasvatettaessa paineilman häviöt kasvavat ja riittävän paineen sekä tilavuusvirran saavuttamiseksi tarvitaan suurempi vaivannäkö.

Tämä diplomityö on tehty kyseisessä diplomityössä määritetyn paineilmajärjestelmän suunnittelun helpottamiseksi. Tavoitteena on antaa määritetyn paineilmajärjestelmän suunnitteluun laajempi näkökulma simulaatioiden ja kustannuslaskennan avulla. Simulaatio mahdollistaa järjestelmän testaamisen useissa skenaarioissa lisäten järjestelmästä saatavilla olevan tiedon määrää. Kustannuslaskennan tarkoituksena on mahdollistaa vertailla yhteistyöyrityksen esittämien toteutusvaihtoehtojen hankinta- ja käyttökustannuksia.

Malleja luotaessa havaittiin, että riittävä simulaatiotarkkuus on mahdollista saavuttaa, vaikka kaikille järjestelmän komponenteille ei määritettäisikään dynaamista mallia. Mikäli yksittäisen mallin vaikutus kokonaismalliin on minimaalinen, voidaan malli luoda staattisena.

Työn tuloksena syntyi simulaatiomalli. Mallin avulla on mahdollista skaalata työssä määriteltyä järjestelmää eri kokoisiin käyttötarpeisiin yksinkertaisesti ja luotettavasti. Lisäksi kustannuslaskennan avulla saatiin selville, että eräs toteutusvaihtoehdoista on huomattavasti muita vaihtoehtoja edullisempi niin hankintakustannuksiltaan kuin myös kokonaiskustannuksiltaan kolmen vuoden ajanjaksolla.

### **ABSTRACT**

**PEKKA HYVÖNEN**: Simulation and Design of compressed air system Tampere University of Technology Master of Science Thesis, 50 pages, 11 Appendix pages January 2017 Master's Degree Programme in Automation Technology Major: Product development Examiner: Pentti Saarenrinne

Keywords: Compressed air, simulation, Simulink, design, cost accounting

The problem in designing a compressed air system is compressibility of air. When the system is needed to scale up the pressure losses grow. This affects the design of system by making it more complex.

This Master of Science thesis has been done to ease the designing of the compressed air system defined in the thesis. The objective of thesis is to give wider perspective to the defined compressed air system using simulation and cost accounting. Simulation enables testing of the system in multiple scenarios. Purpose of cost accounting is to compare purchase and usage expenses of execution alternatives given by the coordination enterprise.

In the model design it was discovered that sufficient simulation accuracy can be obtained without using dynamic models for each components in the system. When an impact of an individual component to the overall model is minimal, the model of a component can be made static.

As a result of this thesis, a simulation model of the compressed air system was put together. Model enables scaling of the system for various size requirements simply and definitely. Additionally, cost accounting revealed that one of execution alternatives is notably cheaper than other alternatives in both purchase and usage expenses for a three-year time.

### **ALKUSANAT**

Tämä diplomityö on laadittu Tampereen teknillisen yliopiston Tuotantotekniikan laitokselle. Työn toimeksiantajana on Design Management Konsulting Oy.

Kiitos Daniel Vila-Florille mahdollisuudesta tehdä diplomityö, sekä kaikesta siitä työhön liittyvästä avusta mitä olen keskusteluissa ja sähköposteissa saanut. Kiitos myös työn tarkastajalle professori Pentti Saarenrinteelle, joka on auttanut työn fokuksen hahmottamisessa ja monissa hankalissa tilanteissa.

Haluan kiittää myös kihlattuani sekä muita läheisiä, jotka ovat tukeneet minua opinnäytetyön ajan.

Tampereella, 27.1.2017

Pekka Hyvönen

## **SISÄLLYSLUETTELO**

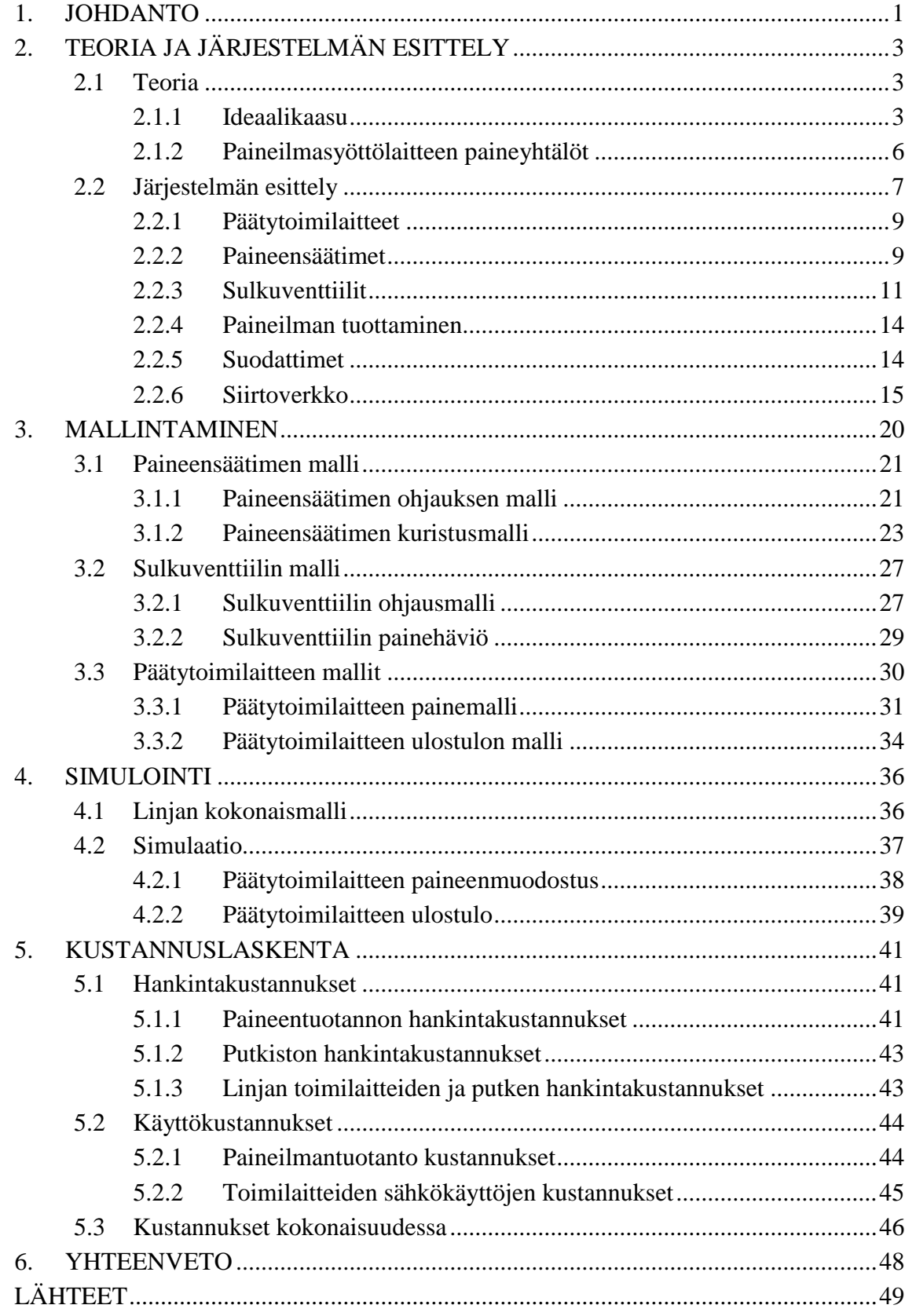

LIITTEET

[LIITE 1: MATLAB-FUNKTIOT TARVITTAVIEN PUTKEN KOMPONENTTIEN](#page-57-0)  [VIRTAUSVASTUSTEN ILMAISEMISEEN PUTKEN PITUUTENA](#page-57-0) [LIITE 2: SIIRTOVERKON PAINEHÄVIÖN MATLAB-MALLI](#page-59-0) [LIITE 3: PAINEENSÄÄTIMEN OHJAUKSEN VERTAILULOHKON MATLAB-](#page-62-0)[KOODI](#page-62-0)

[LIITE 4: PÄÄTYTOIMILAITTEEN PAINEIDEN VERTAILULOHKON MATLAB-](#page-63-0)[KOODI](#page-63-0)

[LIITE 5: KOKONAISMALLIN SIMULAATION MATLAB-KOODI](#page-64-0)

[LIITE 6: KOMPRESSOREIDEN SÄHKÖNKULUTUSKUSTANNUS JA](#page-66-0) 

[SÄILIÖTARPEEN SELVITYS MATLAB-KOODI](#page-66-0)

[LIITE 7: TOIMILAITTEIDEN SÄHKÖKÄYTTÖJEN KUSTANNUKSET](#page-67-0)

## **LYHENTEET JA MERKINNÄT**

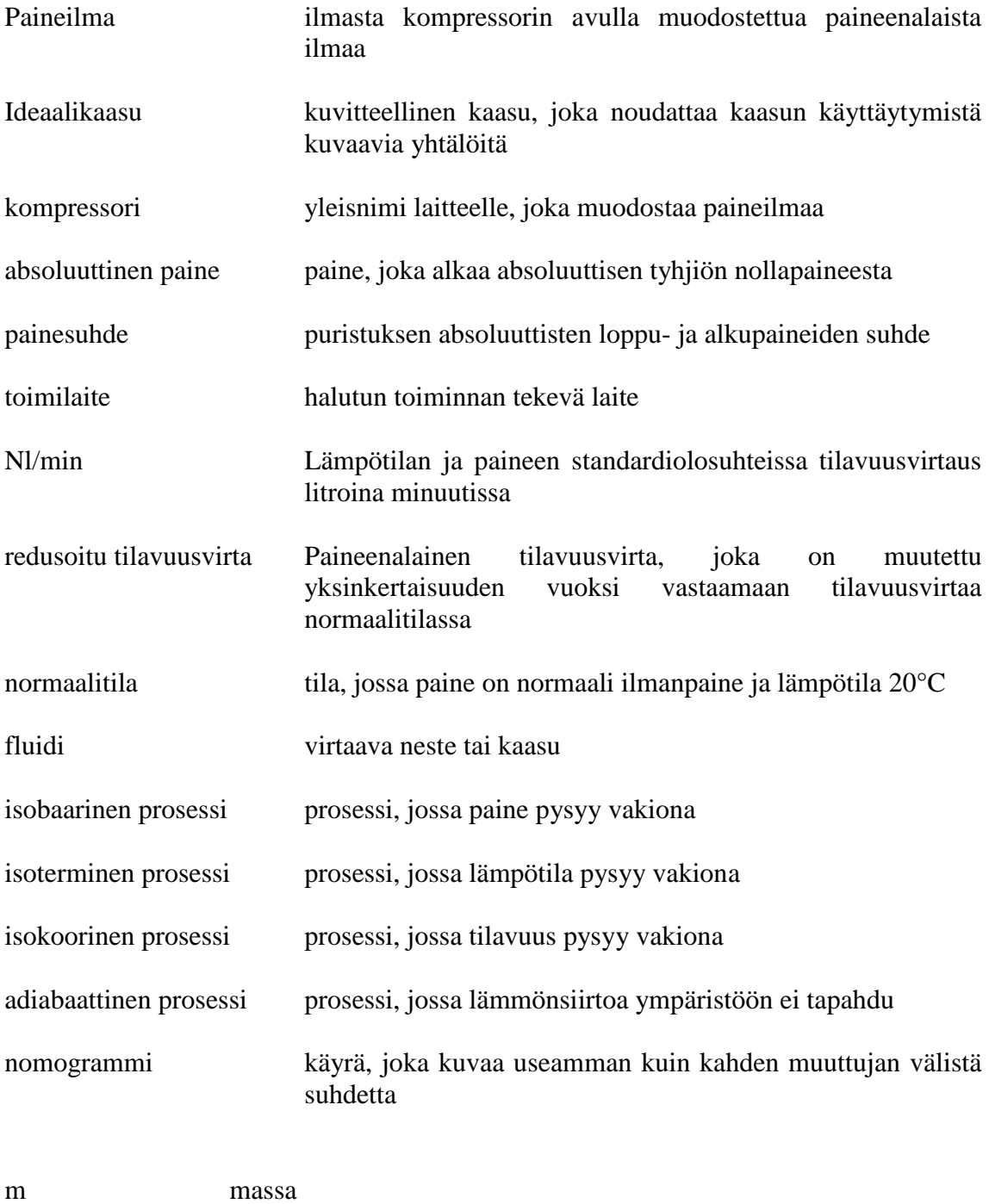

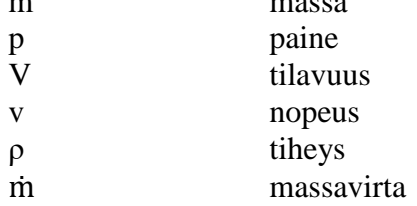

## <span id="page-7-0"></span>**1. JOHDANTO**

Ihmiset ovat hyödyntäneet paineistettua ilmaa jo kahdensadan vuoden ajan ja nykymuodossaankin jo yli sadan vuoden ajan. Laitteet ja järjestelmät ovat kehittyneet sadan vuoden takaisista, mutta toimintaperiaate on pysynyt samana. Paineilma toimii voimansiirtäjänä toimilaitteen ja voimantuottajan välillä. Teollisuudessa paineilmaa on alettu käyttämään nykyisessä mittakaavassa vasta 1950-luvulla. Paineilmaa käytetään aina mutterinvääntimistä erilaisiin prässeihin. (Fonselius, Hautanen, Mutikainen, Pekkola, Salmijärvi & Simpura 1997 s.7)

Nykyisin teollisuudessa pyritään olemaan mahdollisimman tehokkaita ja sekä hävikin että lisäkustannusten karsiminen ovat olennaisia osia yritysten toimintaperiaatteita. Näin onkin tärkeää, että uutta järjestelmää käyttöönotettaessa laitteisto on huolella suunniteltu ja sen toimivuus on varmistettu. Ensimmäiset viitteet laitteiston hyödyistä saadaan jo suunnitteluvaiheessa, jolloin voidaan suunnata suunnittelua oikeaan suuntaan haluttujen tulosten saavuttamiseksi.

Työn tarkoituksena on suunnitella ja mallintaa paineilmajärjestelmä sekä optimoida järjestelmän paineentuotannon kustannuksia muutaman ensimmäisen vuoden ajalta. Suunnitteluun liittyvät lähtöarvot ja vaatimukset on saatu Design Management Konsulting Oy:ltä. Komponenttivaatimusten vuoksi järjestelmätyyppi on valittu jo ennalta paineilmajärjestelmäksi. Näin ollen työssä ei esitellä vaihtoehtoisia järjestelmätyyppejä, vaan keskitytään järjestelmän osien ja komponenttien vaihtoehtojen kartoittamiseen ja optimaaliseen valintaan.

Tuotantolaitos ja järjestelmä, jonka osana suunniteltavan paineilmajärjestelmän on tarkoitus toimia, ovat yrityssalaisuuksia, joten niitä ei työssä esitellä. Yhteistyöyritys on myös ilmoittanut, että se haluaa pitää linjojen päädyistä sijaitsevista toimilaitteista esiteltävät tiedot mahdollisimman vähäisinä. Näin ollen työssä näitä linjojen päädyissä sijaitsevia toimilaitteita kutsutaan päätytoimilaitteiksi ja niistä esitellään työssä vain välttämättömät tiedot. Päätytoimilaitteen toiminnasta johtuen laitteesta ulostulevaa paineilmaa ei ole mahdollista mitata perinteisillä virtausantureilla. Työn avulla pyritään myös saamaan vastaus siihen, kuinka paljon päätytoimilaitteista tulee ulos ilmaa.

Järjestelmän suunnittelussa ja mallintamisessa hyödynnetään Matlab-ohjelmistoa sekä sen Simulink-kirjastoa. Kun järjestelmän osat on mallinnettu ja mallien toimivuus varmistettua, pystytään Simulinkin avulla testaamaan järjestelmää helposti erilaisilla parametreilla.

Toisessa luvussa käydään läpi järjestelmän kannalta olennainen paineilmateoria sekä esitellään järjestelmä ja sen sisältämät komponentit. Kolmannessa luvussa käydään läpi seikkaperäisesti järjestelmän mallintaminen ja varmistetaan, että mallit toimivat teorian mukaisesti. Neljännessä luvussa simuloidaan järjestelmää erilaisilla asetusarvoilla mallien toimivuuden varmistuttua. Viidennessä luvussa käydään läpi järjestelmän toteutusvaihtoehtojen vaikutuksia järjestelmän kustannuksiin.

# <span id="page-9-0"></span>**2. TEORIA JA JÄRJESTELMÄN ESITTELY**

Paineilman teoreettisessa tarkastelussa on otettava huomioon ilman kokoonpuristuvuus sekä lämpötilariippuvuus. Nämä asiat tekevät paineilman teoriasta huomattavasti monimutkaisempaa kuin esimerkiksi kokoonpuristumattomien nesteiden tarkastelusta. Usein teoreettiset tarkastelut korvataan likimääräisillä menetelmillä ja nomogrammien käytöllä. (Ellman, Hautanen, Järvinen & Simpura 2002 s.11)

Päätytoimilaitteesta ulostulevaa paineilmaa ei ole mahdollista mitata tällä hetkellä saatavilla olevilla mittalaitteilla. Tämän työn tarkoituksena on selvittää päätytoimilaitteesta ulostulevan paineilman määrä teoreettisen mallin avulla. Täsmällisellä tarkastelulla voidaan varmistua tietojen hyödynnettävyydestä todellisen järjestelmän suunnittelussa.

#### <span id="page-9-1"></span>**2.1 Teoria**

Kuten edellä mainittiin, on paineilman teoreettinen tarkastelu hankalaa ilman kokoonpuristuvuuden vuoksi. Tarkastelun yksinkertaistamiseksi käytetään matemaattista ideaalikaasun mallia. Ilma noudattaa ideaalikaasulle luotuja yhtälöitä melko tarkasti normaalilämpötiloissa (+20°C) ja alle 20-30 barin paineessa. Todellisessa järjestelmässä paineen olisi tarkoitus pysyä 9 barin alapuolella normaalilämpötilassa, joten ideaalikaasun malli on hyödynnettävissä. (Ellman et al. 2002 s. 12)

Päätytoimilaitteen ulostulon määrittämistä silmällä pitäen esitellään teoria osuudessa ideaalikaasun tilayhtälön lisäksi myös yksinkertaisen paineilmasyöttölaitteen paineyhtälöt.

### <span id="page-9-2"></span>**2.1.1 Ideaalikaasu**

Avogadron lain mukaisesti ideaalikaasut sisältävät samassa paineessa, lämpötilassa sekä yhtä suurissa tilavuuksissa saman määrän molekyylejä. Ideaalikaasu on siis kaasumalli, jonka tilamuutoksien yhtälö on muotoa:

$$
pV = mRT \tag{2.1.1}
$$

Yhtälöstä tulee huomata, että sekä lämpötila T että paine p tulee olla absoluuttisia arvoja. Toisin kuin hydrauliikassa, lämpötila vaikuttaa voimakkaasti tilavuuteen ja näin ollen myös tiheyteen. Massa m tarkoittaa ilman massaa, V viittaa ilman tilavuuteen ja R tarkoittaa ominaiskaasuvakiota, jonka arvo on 287 J/(Kg\*K) (Fonselius et al. 1997 s. 12)

Kun yhtälöä 2.1.1 havainnoidaan niin, että yksi suureista pysyy vakiona ja supistuu pois, saadaan kolme uutta yhtälöä, joissa näkyy kahden jäljelle jääneen suureen välinen suhde.

$$
p_1V_1 = p_2V_2 = Isoterminen \tag{2.1.2}
$$

$$
\frac{V_1}{T_1} = \frac{V_2}{T_2} = Isobairinen
$$
\n(2.1.3)

$$
\frac{p_1}{r_1} = \frac{p_2}{r_2} = Isokorinen \tag{2.1.4}
$$

Tilanmuutosta, jossa lämpöä siirtyy systeemin ja ympäristön välillä kutsutaan polytrooppiseksi prosessiksi. Tässä työssä oletetaan, että lämpöä ei siirry järjestelmän ja ympäristön välillä, joten työssä tullaan hyödyntämään polytrooppisen prosessin erikoistapausta tilanmuutoksesta, jossa systeemiin ei tuoda lämpöä, eikä siitä poistu lämpöä. Sitä kutsutaan adiabaattiseksi muutokseksi. Muuttuva tilavuus muuttaa ilman lämpötilaa, mutta lämpöä ei johdu ympäristöön. (Ellman et al. 2002 s. 13)

$$
p_1^{\kappa}V_1^{\kappa} = p_2^{\kappa}V_2^{\kappa} \tag{2.1.5}
$$

$$
p_2 = p_1 \left(\frac{V_1}{V_2}\right)^{\kappa} \tag{2.1.6}
$$

$$
T_2 = T_1 \left(\frac{V_1}{V_2}\right)^{\kappa - 1} \tag{2.1.7}
$$

Yhtälöissä esiintyvä κ on adiabaattivakio, jonka arvo ilmalle on 1,4 (Ellman et al. 2002 s.13). Yhtälöä 2.1.5 uudelleen järjestelemällä saadaan yhtälö 2.1.6, josta nähdään selkeämmin paineen muutos adiabaattisessa prosessissa. Yhtälö 2.1.7 kuvaa lämpötilan muutosta tilavuuden suhteen.

Lämpötilalla on merkittävä vaikutus ilman tilavuuteen ja niin ollen myös ilman tiheyteen. Näillä on puolestaan huomattava vaikutus virtausnopeutta määritettäessä. Ilman tiheys voidaan määrittää yhtälön 2.1.8 mukaisesti:

$$
\rho = \frac{m}{V} = \frac{p}{RT} \tag{2.1.8}
$$

Kaasun tiheyden muuttuessa voimakkaasti lämpötilasta ja paineesta riippuen, on tärkeää ilmoittaa tilavuusvirran yhteydessä myös olosuhteet, joissa tilavuusvirta tapahtuu. Tilavuusvirta voidaan ilmaista paineenalaisena tai normaaliolosuhteissa. Useat valmistajat ilmoittavat komponenttien käsikirjoissa tarvittavan tilavuusvirran normaaliolosuhteissa. Normaalipaineessa ilmoitetut tilavuusvirrat ovat huomattavasti suurempia kuin todellinen paineenalainen virtaus. (Fonselius et al. 1997 s. 25)

Teoreettisessa tarkastelussa tilavuusvirran sijasta käytetään massavirtaa, sillä siihen eivät vaikuta paineen eikä lämpötilan vaihtelut. Ilman virratessa putkessa on jokaisessa poikkileikkauksessa virtaava massa yhtä suuri eli massavirta on vakio. (Fonselius et al. 1997 s. 25)

$$
\dot{\mathbf{m}} = \frac{dm}{dt} = vakio,\tag{2.1.9}
$$

missä ṁ on massavirta. Muita tapoja esittää massavirta on kuvata massavirtaa tilavuusvirran q ja tiheyden ρ funktiona. Tilavuusvirta voidaan myös ilmaista ilman keskimääräisen nopeuden v ja putken poikkileikkauksen A avulla.

$$
\dot{\mathbf{m}} = q\rho = Av\rho = vakio,\tag{2.1.10}
$$

Kuristuksen läpi kulkevaa ilmaa pitää kuitenkin tarkastella toisella tapaa.

Ilma voi virrata kuristuksessa kolmella eri tavalla: laminaarisella, alikriittisellä ja ylikriittisellä virtauksella. Virtaustapa määrittyy tulevan ja lähtevän paineen suhteesta. Virtaus on laminaarista, kun paine-ero on erittäin pieni, tyypillisesti 0,995 ja 0,999 välillä. Painesuhteen ollessa laminaarisen painearvon ja ilman kriittisen painesuhteen välissä, kuristuksessa tapahtuva virtaus on alikriittistä. Jos painesuhde on alle kriittisen painesuhteen, on virtaus silloin ylikriittistä. (MathWorks, 2016)

$$
\frac{p_2}{p_1} \ge 0.995 \dots 0.999 \tag{2.1.12}
$$

$$
0.995...0.999 > \frac{p_2}{p_1} > b \tag{2.1.13}
$$

$$
b \ge \frac{p_2}{p_1},\tag{2.1.14}
$$

missä b on venttiilin kriittinen painearvo. (Fonselius et al. 1997 s. 26) Kriittinen painesuhde arvo saadaan yhtälöstä:

$$
\frac{p_2}{p_1} = \left(\frac{2}{\kappa + 1}\right)^{\frac{\kappa}{\kappa - 1}},\tag{2.1.15}
$$

missä κ on jo aiemmin esitelty adiabaattivakio.

Jokainen virtaustapa käyttäytyy eri lailla, joten massavirtojen yhtälöt ovat erilaisia. Massavirtaa määrittelevät yhtälöt 2.1.16, 2.1.17 ja 2.1.18 ovat samassa järjestyksessä kuin niitä vastaavat virtaustilan määräävät yhtälöt 2.1.12, 2.1.13 ja 2.1.14.

$$
\dot{m} = k_1 p_i (1 - \frac{p_0}{p_1}) \sqrt{\frac{T_{ref}}{T_i}} sign(p_i - p_0)
$$
\n(2.1.16)

$$
\dot{m} = p_i \ C \ \rho_{ref} \sqrt{\frac{T_{ref}}{T_i}} \sqrt{1 - \left(\frac{\frac{p_0}{p_1} - b}{1 - b}\right)^2} \tag{2.1.17}
$$

$$
\dot{\mathbf{m}} = p_i C \rho_{ref} \sqrt{\frac{T_{ref}}{T_i}},\tag{2.1.18}
$$

missä  $T_{ref}$  kuvaa lämpötilaa, jossa C on määritetty eli 293,15 K.  $T_i$  puolestaan kuvaa lämpötilaa, jossa kuristus tapahtuu. C merkitsee massavirran, tulopaineen ja tiheyden verrannollisuus kerrointa venttiilissä, joka riippuu kuristuksen muodosta. Kuristuksen reunan ollessa terävä kerroin on 0,8 ja kun reuna on pyöristetty kerroin on 0,95. Ilman tiheyttä normaali olosuhteissa ilmaisee  $\rho_{ref}$ . (Mathworks 2016)

Laminaarisen massavirran yhtälössä esiintyvälle muuttujalle  $k_1$  voidaan määrittää arvo yhtälöstä:

$$
k_1 = \frac{1}{1 - \beta_{lam}} C \rho_{ref} \sqrt{1 - \frac{(\beta_{lam} - b)^2}{1 - b}},
$$
\n(2.1.19)

missä  $\beta_{lam}$  tarkoittaa laminaarisen virtauksen suhdelukua, joka löytyy muun muassa yhtälön 2.1.9 oikealta puoliskolta.  $\beta_{lam}$ :n arvo vaihtelee 0,995 ja 0,999 välillä (Mathworks 2016).

#### <span id="page-12-0"></span>**2.1.2 Paineilmasyöttölaitteen paineyhtälöt**

Paineilmasyöttölaitteen toimintaperiaate on yksinkertainen. Laitteessa on kaksi sisääntuloa ja yksi ulostulo. Toisesta sisääntulosta tulee paineilma ja toisesta solidi ja paineilma imee solidin mukaansa poistuen ulostulosta. (Marcus, Leung, Klinzing & Rizk 1990 s. 240)

Syöttölaitteen toimintaa tarkasteltaessa oletetaan, että laitteessa on kolme kohtaa, joissa ilmanpaine määritellään. Nämä kohdat ovat paineilman sisääntulo, kurkku, jossa paineilma ja solidi sekoittuvat sekä laitteen ulostulo. Yhtälö, jolla saadaan eri kohtien välisen paineen suhteet, on johdettu Bernoullin yhtälöstä:

$$
p_{dyn1} + p_{stat1} = p_{dyn2} + p_{stat2} = p_{dyn3} + p_{stat3} = p_{tot},
$$
 (2.1.20)

missä  $p_1$  tarkoittaa sisääntulokohdan painetta,  $p_2$  painetta laitteen kurkun kohdalla ja  $p_3$ laitteesta ulostulevaa painetta. Alaviitteellä dyn viitataan dynaamiseen paineeseen ja stat alaviittellä staattiseen paineeseen. Todellisuudessa laitteen sisällä tapahtuu painehäviöitä, joita kuvataan häviökertoimelle K. Verrattaessa kahta jälkimmäistä syöttölaitteen kohtaa häviökertoimen kanssa saadaan kaava muotoon:

$$
p_{\text{stat3}} - p_{\text{stat2}} = (1 - K_1) (p_{\text{dyn2}} - p_{\text{dyn3}}) \tag{2.1.21}
$$

Häviökertoimen  $K_1$  arvo riippuu syöttölaitteen mallista, mutta oletusarvoksi annetaan kirjallisuuden perustella 0,2. Vastaavasti verrattaessa sisääntulokohtaa ja kurkkua saadaan yhtälö, josta löytyy häviökerroin. Tässä tapauksessa käytettävän häviökertoimen  $K_2$  arvo vaihtelee 0,04 ja 0,06 välillä. (Marcus et al. 1990 s. 241-244)

Jotta voidaan määrittää syöttölaitteessa vallitsevia paineita, tarvitsee selvittää syöttölaitteen sisällä vallitsevia dynaamisia paineita. Dynaamisen paineelle löytyy kaava:

$$
p_{dyn} = \frac{\rho v^2}{2} N/m^2, \tag{2.1.22}
$$

Olennaista on huomioida, että ilmantiheys tulee määrittää jokaisessa kohdassa paineen mukaisesti, jotta dynaamisen paineen laskettu arvo on oikea. (Marcus et al. 1990 s. 241- 244)

### <span id="page-13-0"></span>**2.2 Järjestelmän esittely**

Tässä kappaleessa käydään läpi suunniteltava järjestelmä, sen komponentit sekä komponentteihin liittyvät rajoitukset. Yhteistyöyrityksen antamien rajoitusten mukaisesti sekä järjestelmä että tuotantolaitos, joiden osaksi paineilmajärjestelmä on suunniteltu, ovat yrityssalaisuuksia, joten niitä ei tässä työssä esitellä kuin suunniteltavan järjestelmän vaatimilta osin.

Paineilmajärjestelmä on tarkoitus asentaa tuotantolaitokseen sen jälkeen, kun simulaatiolla ja mitoituksella on saatu todennettua, että järjestelmä ja etenkin päätytoimilaitteet tulevat toimimaan niin kuin ne ovat suunniteltu toimimaan. Järjestelmää on tarkoitus ajaa kolmessa vuorossa vuoden ympäri pois lukien huoltokatkokset.

Järjestelmässä on kyse tuotantolaitokseen asennettavasta paineilmajärjestelmästä, joka toimii osana isompaa tuotantojärjestelmää. Paineilmajärjestelmän tarkoituksena on parantaa tuotantojärjestelmän toimivuutta ja parantaa tuotettavien tuotteiden laatua.

Paineilmajärjestelmään suunnitellaan 18 kappaletta keskenään samanlaista linjaa, joissa jokaisen linjan päässä tulee olemaan toimilaite. Kuten aiemmin mainittiin, näitä linjojen päädyissä sijaitsevia toimilaitteita kutsutaan työssä päätytoimilaitteiksi. Järjestelmässä jokaisen päätytoimilaitteen on tarkoitus toimia keskenään samalla syklillä. Yhteistyöyritys on antanut teoreettisen syklin, joka kuvaa todellisessa järjestelmässä esiintyvää tarvesykliä. Päätytoimilaitteille pitää ohjata niiden vaatimaa paineilmaa 30 sekunnin ajan 5 minuutin välein.

Tarvesykliä tullaan säätämään sulkuventtiilillä niin, että jokaisessa linjassa on oma sulkuventtiilinsä. Jokaiseen linjaan asennetut sulkuventtiilit mahdollistavat joustavamman käytön. Joustavuudesta on hyötyä esimerkiksi tilanteessa, jossa yksi tai useampi päätytoimilaitteista on jollakin tavoin vioittunut, voidaan muiden päätytoimilaitteiden käyttöä jatkaa eikä vioittuneelle laitteelle pääse paineilmaa rikkomaan laitetta enempää tai vaikuttamaan haitallisesti ympäristöön.

Mahdollisia paineilman paineen vaihteluita tasoitetaan jokaiseen linjaan asennettavalla paineensäätimellä. Paineensäädin asennetaan sulkuventtiilin jälkeen, jotta säätimen ei tarvitse koko aikaa tehdä säätötoimia asetetun arvon saavuttamiseksi toisin kuin, jos paineensäädin asennettaisiin ennen sulkuventtiiliä. Kun säädin on asennettu sulkuventtiilin jälkeen, paineensäätimen tarvitsee olla aktiivinen vain sulkuventtiilin ollessa auki.

Lisäksi järjestelmään tarvitaan yksi tai useampia suodattimia pitämään toimilaitteille tuleva ilma riittävän puhtaana. Tarkempi mitoittaminen ja suunnittelu toteutetaan vasta kun järjestelmän muut komponentit on mitoitettu ja tiedetään järjestelmässä kulkeva tilavuusvirta ja vallitseva paine.

Kuvassa 1 esitetään yksittäisessä linjassa sijaitsevat toimilaitteet paineilmakaaviossa.

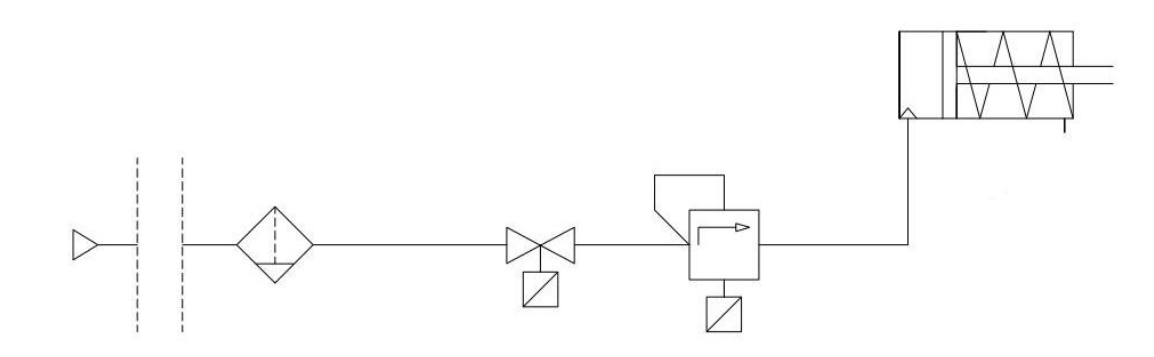

*Kuva 1: Yksittäisen linjan toimilaitteet*

Linjan komponenttien esittely aloitetaan kuvan oikeasta reunasta. Päätytoimilaitetta kuvassa kuvaamassa on yksinkertainen paineilmasylinteri. Päätytoimilaite esitellään työn vaatimien tietojen osalta kohdassa 2.2.1. Kuvassa putkistoa pitkin vasemmalle siirryttäessä tullaan seuraavaksi paineensäätimelle. Paineensäätimen teoria ja vaihtoehdot kuvataan kohdassa 2.2.2. Siitä seuraavana vasemmalle mentäessä on sulkuventtiili. Seuraavassa kohdassa käydään läpi erilaisia sulkuventtiilien ohjaus- ja tyyppivaihtoehtoja. Tämän jälkeen esitellään paineilmantuotanto, joka pitää sisällään sekä itse paineilmaa tuottavan kompressorin sekä ilman jälkijäähdytyksen ja varastoimisen. Suodattimien esittely tapahtuu kohdassa 2.2.5. Linja on yhteydessä katkoviivan vasemmalla puolella olevan siirtoverkon kautta paineentuotantoon, joka löytyy aivan kuvan vasemmasta reunasta. Katkoviivojen väliin sijoitettu siirtoverkko on kuvassa yksinkertaistettu ja tarkemmin sen ominaisuuksia ja toteutusvaihtoehtoja kuvataan kohdassa 2.2.6. Kuvassa näkyvät toimilaitteiden etäisyydet eivät ole

minkäänlaisessa mittakaavassa keskenään. Esimerkiksi paineensäätimen ja sulkuventtiilin välissä on vain yksittäinen liitin, jolla toimilaitteet on yhdistetty toisiinsa.

## <span id="page-15-0"></span>**2.2.1 Päätytoimilaitteet**

Jokaisen linjan päädyssä sijaitsee toimilaite, johon tässä työssä viitataan nimellä päätytoimilaite. Koko suunniteltavan paineilmajärjestelmän tarkoitus on toimittaa vaatimukset täyttävää paineilmaa päätytoimilaitteille silloin kun päätytoimilaite paineilmaa tarvitsee. Päätytoimilaitteiden paineilmantarve on syklimäistä ja jokainen päätytoimilaite tarvitsee ilman samanaikaisesti.

Yhteistyöyrityksen antamien tietojen mukaan käytettävä päätytoimilaite tarvitsee 5,5 barin paineista ilmaa 1273 Nl/min. Muuttamalla tämä redusoitu tilavuusvirta massavirraksi saadaan arvoksi 1,0434 kg/min.

Päätytoimilaitteet ovat sijoiteltu niin, että niistä yhdeksän on neljä metriä korkeammalla kuin loput yhdeksän. Tämä vaikuttaa siirtoverkon suunnitteluun.

Päätytoimilaitteen mallia rakennettaessa on huomioitava ilman sisääntuloaukon koko ja etenkin sen poikkipinta-ala. Tämän lisäksi päätytoimilaitteesta tarvitaan muutamia muita arvoja, joita on hankittu päätytoimilaitteen datalehdestä sekä mittaamalla todellista toimilaitetta. Päätytoimilaitteen määrittämiseen käytettävät arvot on esitelty taulukosta 1.

| Päätytoimilaitteen tarpeet               | Päätytoimilaitteen mitat        |                                 |  |  |
|------------------------------------------|---------------------------------|---------------------------------|--|--|
| Paineilma   5,5 bar                      | Aukon 1 pinta-ala               | $0.29*10^{-3}$ m <sup>2</sup>   |  |  |
| Tilavuusvirta   1273 Nl/min              | Aukon 3 pinta-ala               | $0.64*10^{-2}$ m <sup>2</sup>   |  |  |
| Ulostulossa vallitseva paine   1,013 bar | Toimilaitteen sisäinen tilavuus | $1,80^*10^{-14}$ m <sup>3</sup> |  |  |

*Taulukko 1: Päätytoimilaitteen määrittämiseen käytettävät arvot*

Taulukosta on huomioitava, että aukkojen pinta-alat eivät ole samalla kertoimella ja toimilaitteen tilavuus on erittäin pieni. Päätytoimilaitteen mittoja käytetään päätytoimilaitteen ulostulomallin muodostamisessa. Toimilaitteen tarpeita hyödynnetään järjestelmän muissa osissa, jotta muodostetaan oikeanlaiset olosuhteet päätytoimilaitteen toiminnalle.

## <span id="page-15-1"></span>**2.2.2 Paineensäätimet**

Paineensäätimen tarkoituksena on vakauttaa paineensäätimestä lähtevä paine asetetun arvon mukaiseksi tulevan paineen suuruudesta riippumatta. Paineensäädin estää paineiskujen etenemisen päätytoimilaitteille ja näin suojelee niitä. Sähköisessä säätimessä asetettua arvoa voidaan muuttaa ohjaussignaalia muuttamalla, mikäli tarvetta sellaiseen on. Säädin toimii toimintaperiaatteensa mukaisesti vain, kun tuleva paine on käyttöpainetta suurempi. (Festo Didactic s.52)

Suunniteltavaan järjestelmään tarvitsee asentaa paineensäädin jokaiselle linjalle, jotta runkoverkossa tapahtuvat painevaihtelut eivät vaikuta päätytoimilaitteille tulevaan paineeseen ja niin päätytoimilaitteet saadaan toimimaan tarkoituksenmukaisesti ja samalla estetään mahdollisten painepiikkien aiheuttamat vauriot laitteistolle.

Yhteistyöyritys on ilmoittanut käytettäväksi paineensäätimeksi SMC:n elektropneumaattisen ITV-sarjan painesäätimen. ITV-sarjan painesäädin on jaettu neljään alasarjaan maksimi tilavuusvirtauksen mukaan. Päätytoimilaitteen asettaminen rajoitusten perusteella käytettävissä on ITV2000-sarja, jonka maksimi redusoitu tilavuusvirta on 1500l/min sekä ITV3000-sarja, jossa maksimina on 4000l/min. Tarkempi painesäätimen valinta tehdään vasta kun järjestelmä on kokonaisuudessaan määritetty ja paineilman vaatimukset on saatu selville. (SMC Corporation Electro-Pneumatic Regulator, Electro Vacuum Regulator, 2016 s.)

Kyseinen painesäädin on tyypiltään sähkö-pneumaattinen eli lähtöpaineen säätö tapahtuu sekä paineilmaa, että sähköä hyödyntämällä. Kuvassa 2 on nähtävissä paineensäätimen sisältä löytyvät osat. (SMC Corporation Electro-Pneumatic Regulator, Electro Vacuum Regulator, 2016 s.12)

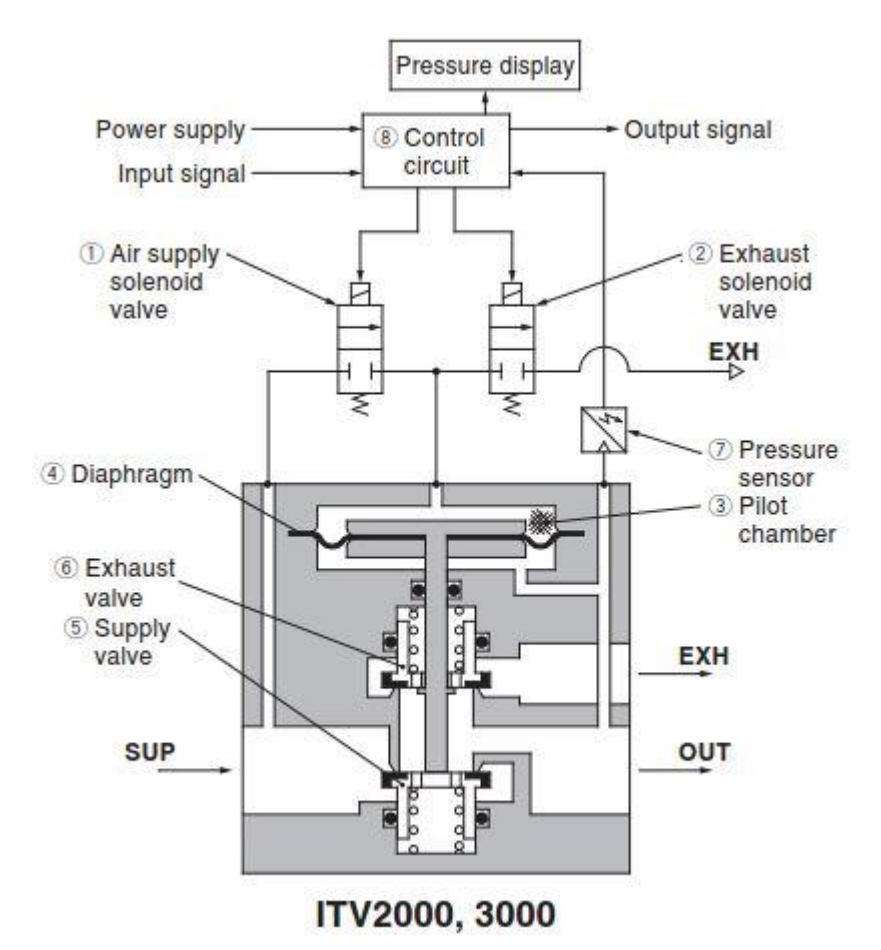

*Kuva 2: Paineensäätimen toimintaperiaate numeroiduilla komponenteilla (SMC Corporation Electro-Pneumatic Regulator, Electro Vacuum Regulator, 2016 s.12)*

Paineensäätimen toimintasykli voidaan esittää kuvasta löytyvien komponenttien perusteella. Kun tulosignaali nousee, säätimen ohjain avaa syöttöilman solenoidiventtiilin (kuvassa 2 kohta 1) ja sulkee poistoilman solenoidiventtiilin (kohta 2). Näin syöttöilma pääsee kulkemaan syöttöventtiilin läpi ja pääsee ohjauskammioon (kohta 3). Näin paine ohjauskammiossa kasvaa ja vaikuttaa kalvon (kohta 4) yläpintaan. Tämän seurauksena syöttöilman venttiili (kohta 5), joka on yhteydessä kalvoon (kohta 4) avautuu ja osa tulopaineesta muuttuu ulostulopaineeksi. Ulostulopainetta mitataan paineanturilla (kohta 7), joka palauttaa arvon ohjausyksikköön (kohta 8). Ohjausyksikkö korjaa ulostulopainetta jatkuvasti säätäen solenoidiventtiilejä, niin että ulostulopaine saadaan vastaamaan tulosignaalille asetettua arvoa. (SMC Corporation Electro-Pneumatic Regulator, Electro Vacuum Regulator, 2016 s.12)

Paineensäädin kuluttaa sähköä aina päällä ollessaan, sillä se pyrkii aina saavuttamaan ulostulopaineella ohjausarvon. Paineensäätimen sähkönkulutuksen kannalta onkin olennaista minimoida aika, jolloin paineensäädin on kytkettynä päälle. Todellisuudessa paineensäätimen kytkeminen pois päältä ei ole vaihtoehto. Kulutusta voidaan pyrkiä laskemaan pienentämällä aikaa, jolloin paineensäädin on aktiivisena.

### <span id="page-17-0"></span>**2.2.3 Sulkuventtiilit**

Tässä osiossa esitellään sulkuventtiilien toimintaperiaate, erilaisia tapoja ohjata sulkuventtiilejä sekä eri sulkuventtiilityyppejä. Sulkuventtiilityyppien esittely rajautuu vain ominaisuuksiin, eikä niissä esitetä venttiilityyppien erityisiä toimintaperiaatteita kuin sen verran kuin ominaisuuksien selittäminen vaatii.

Sulkuventtiilien tarkoituksena on hallita fluidien virtausta järjestelmässä. Sulkuventtiilien ohjaus on muiden venttiilityyppien ohjaukseen verrattuna yksinkertaista, sillä sekä ohjauksella että venttiilillä on vain kaksi asentoa: auki tai kiinni. (Lahden Ammattikorkeakoulu s. 60)

Käyttökohteesta riippuen valittavissa on oletuksena kiinni tai auki oleva venttiili. Kun kyseessä on oletuksena kiinni oleva venttiili, pysyy venttiili kiinni aina kun venttiili ei vastaanota ohjaussignaalia. Oletuksena auki oleva venttiili puolestaan on auki suurimman osan ajasta ja kiinni vain vastaanottaessaan ohjaussignaalia. Sulkuventtiileillä ei ole tarkoitus vaikuttaa virtausmäärään.

Sulkuventtiilejä on mahdollista ohjata monella eri tavalla. Yksinkertaisimmillaan ohjaus tapahtuu manuaalisesti kahvasta vääntämällä (Festo didantic s.142). Työn järjestelmään manuaalinen ohjaus ei kuitenkaan sovi, sillä ohjauksen tulee tapahtua monessa kohteessa samanaikaisesti ja tarkasti. Muita ohjaustapoja ovat pneumaattinen, hydraulinen sekä elektroninen ohjaus.

Koska paineilmajärjestelmässä ei ole muita osia, jotka tarvitsisivat hydraulijärjestelmää, ei sellaista kannata ottaa käyttöön vain sulkuventtiilien ohjauksessa. Hydraulisesti toteutettu ohjaus vaatisi toimiakseen kokonaisen järjestelmän, eikä kyseisen paineilmajärjestelmän ohjaamisessa hydrauliikan avulla ole hyötyjä verrattaessa paineilma- tai sähköohjaukseen.

Vaikka sulkuventtiilien ohjaaminen paineilmalla olisi varsin yksinkertaista, ei paineilmaohjauksen erityisominaisuuksista ole hyötyä, sillä toimilaitteisiin ei kohdistu suuria lämpötiloja eikä kosteutta. Lisäksi sähköohjaus on ilmaohjausta nopeampi ja kevyempi vaihtoehto. Näiden tietojen perusteella voidaan sulkuventtiilin ohjaukseksi valita sähköohjaus. (Lahden Ammattikorkeakoulu s. 47 – 49)

Mahdollisia sulkuventtiilityyppejä on useita. Jotta voidaan varmistua parhaan mahdollisen sulkuventtiilin valinnasta, tulee venttiilityyppejä vertailla järjestelmän vaatimuksiin verraten. Valittaessa sulkuventtiiliä huomioidaan järjestelmän kannalta oleelliset venttiilin ominaisuudet. Määriteltäviä venttiilin ominaisuuksia ovat riittävän pieni vasteaika, varmatoimisuus sekä pienet painehäviöt. Suunniteltavan järjestelmän kustannuksia laskettaessa on huomioitava venttiilien hankintakustannukset sekä käyttökustannukset. Lisäksi venttiilityypit eroavat toisistaan tilan tarpeessa, venttiilin painossa sekä huoltotarpeessa.

Sulkuventtiileinä saatavilla olevia venttiilityyppejä ovat: luistiventtiilit, istukkaventtiilit, palloventtiilit, läppäventtiilit sekä kalvoventtiilit (Engineering360, 2016). Järjestelmään sopivin venttiilityyppi saadaan selville vertaamalla tyyppien hyviä ja huonoja puolia.

Ensimmäisenä käydään läpi luistiventtiilien ominaisuuksia. Luistiventtiilien etuja ovat vuodottomuus kiinni ollessa, se, että niitä voidaan käyttää molempiin suuntiin sekä pienet painehäviöt venttiilin yli. Valitettavasti luistiventtiilejä ei voida avata eikä sulkea nopeasti ja niiden huoltaminen on hankalaa. Myös luistiventtiilien asentaminen vaatii paljon tilaa. Luistin paikka ja virtaus venttiilin läpi eivät ole lineaarisia, joten luistiventtiilien käyttäminen kuristamisessa on hankalaa. (Engineering360, 2016)

Luistiventtiileihin verrattuna istukkaventtiilien avautuminen sekä sulkeutuminen tapahtuvat nopeammin ja venttiilin huolto on helpompaa. Täysin suljettuna istukkaventtiili toimii hyvin ja pienellä muutoksella venttiilistä voidaan muuntaa takaiskuventtiili. Istukkaventtiilit ovat hyviä virtauksen kuristamiseen tarkan ohjauksen ansiosta. Lisäksi istukkaventtiilejä voidaan käyttää korkeissa paineessa. Painehäviöt istukkaventtiileissä ovat kuitenkin suuremmat kuin luistiventtiileissä. Lisäksi suurissa paineissa istukkaventtiilit vaativat suuria voimia istukan sulkemiseen. (Gelisim, 2016) Istukkaventtiilit ovat muita venttiilityyppejä painavampia, eikä niitä voida käyttää erityistä puhtautta vaativissa järjestelmissä. (Engineering360, 2016)

Palloventtiilit avautuvat ja sulkeutuvat nopeasti, ovat pienempiä ja kevyempiä kuin luistiventtiilit ja niiden ohjaamiseen tarvitaan pienempi voima kuin luisti- ja

istukkaventtiileihin. Laadukkaita palloventtiilejä voidaan käyttää turvallisesti jopa korkeissa lämpötiloissa ja paineissa. Lisäksi palloventtiileitä on saatavilla useissa malleissa, jotka mahdollistavat joustavan fluidien ohjauksen. Joskus näissä tapauksissa jäännös-fluidit kuitenkin saattavat kuluttaa venttiilin pintoja ja aikaansaada hiertymiä, vuotoja sekä muita ongelmia. Etenkin kun venttiilien puhdistaminen on hankalaa. Palloventtiilien käyttöikä on kuitenkin pitkä ja käyttö- ja hankintakustannukset ovat pienet. Palloventtiilejä ei ole tarkoitettu käytettäväksi pysyvään kuristukseen, mutta kuristaminen on niilläkin mahdollista. (Engineering360, 2016)

Läppäventtiilit ovat samankaltaisia kuin palloventtiilit. Ne avautuvat ja sulkeutuvat nopeasti ja vaativat suhteellisen pienen tilan. Läppäventtiilejä on saatavilla suurikokoisina. Läppäventtiilien virtausvastus on pieni ja avoimessa asennossa painehäviö venttiilissä on pieni. Läppäventtiilejä voidaan käyttää kemikaalien ja syövyttävien fluidien kanssa. Kuristaminen onnistuu läppäventtiileillä, mutta vain, kun paine-ero ei ole suuri. Läpän liikkeeseen vaikuttaa ohjauksen lisäksi virtauksen turbulenttisuus. Tämä johtaa siihen, ettei läpän liike ole kaikissa tilanteissa tarkkaa. (Engineering360, 2016)

Kalvoventtiileitä voidaan käyttää sekä sulkuventtiilinä että kuristamiseen eli säätöventtiilinä. Kalvoventtiilien sisäosat voidaan tuottaa niin, että venttiileillä on hyvä kemikaalien kestokyky, eikä niissä ole kohtia joihin fluidien partikkelit voisivat kasaantua. Kalvoventtiilejä voidaan siis käyttää haitallisten kemikaalien kanssa. Koska kalvo estää fluidia pääsemästä venttiilin koneistoon kaikissa venttiilin asennoissa, voidaan kalvoventtiilejä käyttää erityistä hygieniaa vaativissa kohteissa kuten ruokateollisuudessa. Kalvoventtiilien ylläpito on helppoa, eikä huollettaessa ole tarvetta koskea putkistoon. Kalvoventtiilejä voidaan käyttää vain alle 230°C lämpötiloissa sekä alle 20 barin paineessa. (Engineering360, 2016) Kalvoventtiileistä ei ole saatavilla yhtä suuria kokoja kuin pallo ja läppäventtiileistä.

Kaikilla venttiilityypeillä on hyvä ja huonoja puolia ja niistä jokainen sopii toista paremmin johonkin tilanteeseen. Suunniteltavaan paineilmajärjestelmään vaaditaan nopeaa reaktioaikaa, joten luistiventtiilit eivät kohteeseen sovi. Istukkaventtiilien tarjoama tarkasti ohjattu kuristus ei ole tarpeellinen suunniteltavassa järjestelmässä ja suurikokoinen ja raskas venttiili on hankala asentaa, joten koska saatavilla on muitakin nopeakäyttöisiä venttiilejä, jätetään istukkaventtiilit pois vaihtoehdoista. Jäljelle jääneet venttiilityypit pallo-, läppä- ja kalvoventtiilit ovat jokainen nopeatoimisia, suhteellisen pienikokoisia sekä pieniä painehäviöiltään. Koska nämä jäljelle jääneet venttiilityypit kaikki sopivat ominaisuuksiltaan järjestelmän tarpeisiin varsinainen päätös venttiilityypistä todennäköisesti tapahtuu yksinkertaisesti hankintakustannusten perusteella.

### <span id="page-20-0"></span>**2.2.4 Paineilman tuottaminen**

Vaikka paineilman tuotanto ja varastoiminen ovat tuotantolaitoksen vastuulla, on tärkeää muistaa, että paineilman tuottaminen on erittäin olennainen osa paineilmajärjestelmän kokonaiskustannuksia. Oikealla mitoituksella pystytään vähentämään järjestelmän painehäviöitä ja pienentämään järjestelmästä aiheutuvia kuluja. Näin ollen työssä tarkastellaan muutamaa vaihtoehtoista paineentuotantojärjestelmää ja niiden käyttö- ja asennuskustannuksia.

Paineilman tuotanto tapahtuu yleensä paineilmakeskuksessa, jossa sijaitsevat kompressorit, ilmasäiliöt, jälkijäähdyttimet, jäähdytyskuivaimet, suodattimet, puhaltimet, sähkökaapit sekä lämmöntalteenottolaitteet. (Ellman et al. 2002 s.41)

Kompressorin mitoituksessa tulee ottaa huomioon järjestelmän vaatima paine ja tilavuusvirta, sekä mahdolliset laajennustarpeet. Tässä työssä ei kuitenkaan oteta huomioon paineilmajärjestelmän laajennustarpeita, vaan paineilmantuotanto mitoitetaan 18 päätytoimilaitteen järjestelmälle. Mitoitettaessa on huomioitava, että putkistojen ja toimilaitteiden kuluessa käytössä painehäviöt kasvavat, joka vaikuttaa tuotantotarpeeseen.

Olennaista on myös suunnitella tuotannon säätö niin, että kompressori käy mahdollisimman tehokkaasti päällä ollessaan. Mikäli kompressori on huomattavasti ylimitoitettu tarpeisiin verrattuna, on todennäköistä, että kompressori ei toimi parhaalla hyötysuhteellaan. Järjestelmä voidaan suunnitella niin, että paine tuotetaan kahdella tai useammalla toisistaan erillään olevalla kompressorilla ja päätytoimilaitteet on jaettu kahteen erilliseen paineilmajärjestelmään.

### <span id="page-20-1"></span>**2.2.5 Suodattimet**

Suodattimen hyödyt järjestelmässä ovat ilmeiset. Epäpuhtaudet paineilmaputkistossa laskevat toimilaitteiden hyötysuhteita ja kasvattavat painehäviöitä läpi koko järjestelmän. Suodattimen tarkoituksena on pitää ilma puhtaana, jotta järjestelmä toimii halutulla tavalla. Komponenttien käyttöikä pysyy korkeana puhdasta ilmaa käytettäessä. Samalla tarve laitteiden huoltamiselle ja vaihtamiselle pienenee. Näin ollen järjestelmää voidaan käyttää pidempään ilman katkoksia. (Pinches & Callear, 1996 s.35 — 39)

Usein paineilmakeskuksessa sijaitsee erilaisia suodattimia, joilla pyritään puhdistamaan paineilmajärjestelmään syötettävä ilma epäpuhtauksista sekä kosteudesta. Eri toimilaitteet vaativat eri puhtauksista ilmaa, joten paineilmakeskuksessa tapahtuva ilman suodattaminen tapahtuu yleisellä tasolla ja mikäli toimilaitteet tarvitsevat puhtaampaa ilmaa tapahtuu tarkempi puhdistaminen puhtaampaa ilmaa tarvitsevien toimilaitteiden läheisyydessä. (Ellman et al. 2002 s.47)

Koska tuotantolaitos ei lupaa, että sen tarjoama paineilma on riittävän puhdasta, on järjestelmään asennettava suodattimia varmistamaan, että toimilaitteille syötetään kuivaa, öljytöntä ja puhdasta ilmaa niin, ettei päätytoimilaitteet pääse tukkeutumaan.

### <span id="page-21-0"></span>**2.2.6 Siirtoverkko**

Paineilman siirtäminen kompressorilta toimilaitteille tapahtuu siirtoverkkoa pitkin. Siirtoverkko pitää sisällään paineilmasäiliöt, putkistot, putkiston osat sekä liitännät toimilaitteiden ja jakeluputkiston välillä. Suunniteltavassa järjestelmässä ei kuitenkaan tarvitse mitoittaa paineilmasäiliötä, sillä tuotantolaitos on ilmoittanut paineilman riittävyyden.

Koska putkiston hintaan vaikuttaa putken pituuden lisäksi putken halkaisija tulee putkisto mitoittaa niin, että runkoputkiston painehäviö on mahdollisimman pieni huomioon ottaen putkiston hankintakustannuksen. Todellisuudessa yksinkertaisuuden vuoksi putken kokoa ei kuitenkaan vaihdeta pienempään runkoputkistossa edettäessä, vaan putkisto mitoitetaan niin, että runkoputkisto on kokonaisuudessaan tietyn suuruinen. Pienemmän putken hankintakustannus on todennäköisesti alhaisempi putken materiaalitarpeen ollessa pienempi, mutta kustannusero on marginaalinen ja useiden erikokoisten putkien kanssa työskentely vaatii sovituskappaleita ja tekee koko asennustyöstä monimutkaisemman ja työläämmän, jolloin hankinnasta seuraava kokonaiskustannus nousee yksittäistä isompaa putkea korkeammaksi.

Suunniteltavassa järjestelmässä huomioidaan paineilman jakelun tarve tuotantolaitoksen paineilman syötön ja järjestelmän toimilaitteiden välillä. Putkiston mitoituksessa tulee ottaa huomioon tarvittava ilmamäärä, työpaine, putkiston pituus sekä putkiston osat sekä venttiilit. Runkoputkiston suositeltavaksi maksimi painehäviöksi on ilmoitettu kirjallisuudessa 0,05 bar. (Ellman et al. 2002 s.63)

Ilmamäärä ja työpaine saadaan yksittäisten linjojen mitoituksesta, eli kun mitoitetaan järjestelmä päätytoimilaitteelta aina paineensäätimen kautta sulkuventtiilille. Yhden linjan ilmamäärä tulee kertoa linjojen määrällä, jotta saadaan koko siirtoverkon ilmamäärä.

Päätytoimilaitteiden sijoittelu asettaa rajoitteita siirtoverkon toteutuksessa. Päätytoimilaitteet jaetaan laitteiden sijoituksen mukaan kahteen ryhmään, joista toinen ryhmä sijaitsee neljä metriä toista ylempänä. Siirtoverkon toteutukseen vaikuttaa myös paineilmakompressorien määrä. Käytettäessä yhtä kompressoria siirtoverkon tarvitsee siirtää riittävästi paineilmaa jokaiselle päätytoimilaitteelle. Jos käytetään kahta kompressoria, siirtoverkko voi olla kaksi erillistä siirtoverkkoa.

Jos käytetään vain yhtä paineilmakompressoria, ryhmät voidaan toteuttaa siirtoverkossa rinnan- tai sarjaankytkentänä, tarkoittaen sitä, että siirtoverkko jakautuu ennen ryhmiä molemmille ryhmille tai sitä, että siirtoverkko jatkuu ensimmäisen ryhmän jälkeen toiselle ryhmälle. Molemmilla toteutus vaihtoehdoilla on sekä hyviä, että huonoja puolia. Jotta siirtoverkon toteutus saadaan järjestelmän kannalta optimaaliseksi, tarvitsee vaihtoehtoja vertailla tarkemmin.

Vaihtoehtojen tarkempi tarkastelu vaatii putkiston komponenttien tarkastelua. Erilaiset putkiston osat kuten t-haarat aiheuttavat paineilmaan eri suuruisia painehäviöitä. Helpoin tapa kuvata eri putkiston osien aikaansaamaa painehäviöitä on ilmaista osien painehäviö vastaavana putken pituutena. Ellmanin, Hautasen, Järvisen ja Simpuran Pneumatiikka kirjasta löytyy taulukko, jossa on esitetty yleisimpien putkiston osien painehäviöitä vastaavat putkenpituudet erikokoisilla komponenteilla.

|                                   | Vastaava putkenpituus metreissä |     |     |     |     |                 |      |                 |                 |     |                     |                 |     |     |
|-----------------------------------|---------------------------------|-----|-----|-----|-----|-----------------|------|-----------------|-----------------|-----|---------------------|-----------------|-----|-----|
|                                   | Sisähalkaisija (mm)             |     |     |     |     |                 |      |                 |                 |     |                     |                 |     |     |
| Putkenosa                         | 13                              | 16  | 20  | 25  | 40  | 50              |      | 80 100          |                 |     | 125 150 200 250 300 |                 |     | 400 |
| Palloventtiili (täysin auki)      | 0,2                             | 0,2 | 0,3 | 0,3 | 0,5 | 0,6             | 1,0  | 1,3             | 1,6             | 1,9 | 2,6                 | 3,2             | 3,9 | 5,2 |
| Kalvoventtiili (täysin auki)      | 0,8                             | 1,0 | 1,2 | 1,6 | 2,5 | 3,0             | 4,5  | 6,0             | 8,0             | 10  |                     |                 |     |     |
| Lautasvastaventtiili              | 2,0                             | 2,4 | 3,0 | 4,0 | 6,0 | 7,0             | 12   | 15 <sup>1</sup> | 18              | 22  | 30                  | 36              |     |     |
| Istukkaventtiili                  | 4,0                             | 4,1 | 6,0 | 7,5 | 12  | 15 <sup>1</sup> | 24   | 30 <sup>1</sup> | 38              | 45  | 60                  |                 |     |     |
| Vastaventtiili                    | 1,0                             | 1,3 | 1,6 | 2,0 | 3,2 | 4,0             | 6,4  | 8,0             | 10 <sup>1</sup> | 12  | 16                  | 20 <sup>°</sup> | 24  | 32  |
| Putkikäyrä R = 2d                 | 0,2                             | 0,2 | 0,3 | 0,3 | 0,5 | 0,6             | 1,0  | 1,2             | 1,5             | 1,8 | 2,4                 | 3,0             | 3,6 | 4,8 |
| Putkikäyrä R = d                  | 0,2                             | 0,3 | 0,3 | 0,4 | 0,6 | 0,8             | 1,3  | 1,6             | 2,0             | 2,4 | 3,2                 | 4,0             | 4,8 | 6,4 |
| Kulma 90°                         | 0,8                             | 1,0 | 1,2 | 1,5 | 2,4 | 3,0             | 4,5  | 6,0             | 7,5             | 9,0 | 12                  | 15 <sup>1</sup> | 18  | 24  |
| T-putki läpivirtaus               | 0,1                             | 0,2 | 0,2 | 0,3 | 0,4 | 0,5             | 0,8  | 1,0             | 1,3             | 1,5 | 2,0                 | 2,5             | 3,0 | 4,0 |
| T-putki virtaus sivuun            | 0,8                             | 1,0 | 1,2 | 1,5 | 2,4 | 3,0             | 4,8  | 6,0             | 7,5             | 9,0 | 12                  | 15 <sup>1</sup> | 18  | 24  |
| Supistus                          | 0,2                             | 0,3 | 0,4 | 0,5 | 0,7 | 1,0             | 2,0  | 2,5             | 3,1             | 3,6 | 4,8                 | 6,0             | 7,2 | 9,6 |
| Vedenerotin                       | 2,0                             | 2,4 | 3,0 | 4,0 | 6,0 | 7,0             | 12,0 | 15              | 18              | 22  | 30                  |                 |     |     |
| T-jakoputki                       | 0,8                             | 1,0 | 1,2 | 1,5 | 2,4 | 3,0             | 4,8  | 6,0             | 7,5             | 9,0 | 12                  | 15 <sup>1</sup> | 18  | 24  |
| Jakoputken liitos                 | 0,8                             | 1,0 | 1,2 | 1,5 | 2,4 | 3,0             |      |                 |                 |     |                     |                 |     |     |
| Jakoputken liitos joutsenkaulalla | 1,3                             | 1,6 | 2,0 | 2,5 | 4,0 | 5,0             |      |                 |                 |     |                     |                 |     |     |
| Putkikäyrä 45°                    | 0,1                             | 0.1 | 0,1 | 0,2 | 0,2 | 0,3             | 0,5  | 0,6             | 0,8             | 0,9 | 1,2                 | 1,5             | 1,8 | 2,4 |

*Taulukko 2: Virtausvastus putkenpituutena (Ellman et al. 2002 s. 65)*

Komponenttien muuttaminen putken pituudeksi on toteutettu Matlab-koodeissa, jotka löytyvät työn liitteenä 1.

Komponenttien tarve vaihtelee toteutusvaihtoehtojen välillä ja putkistossa on useita kohtia, joiden läpi kulkeva tilavuusvirta eroaa toisistaan.

Kuvassa 3 nähdään rinnankytketyn vaihtoehdon putkenosien tilavuusvirran vaihtelua. Vasemmalta tuleva paineilma jakautuu kaikkien 18 päätytoimilaitteen kesken.

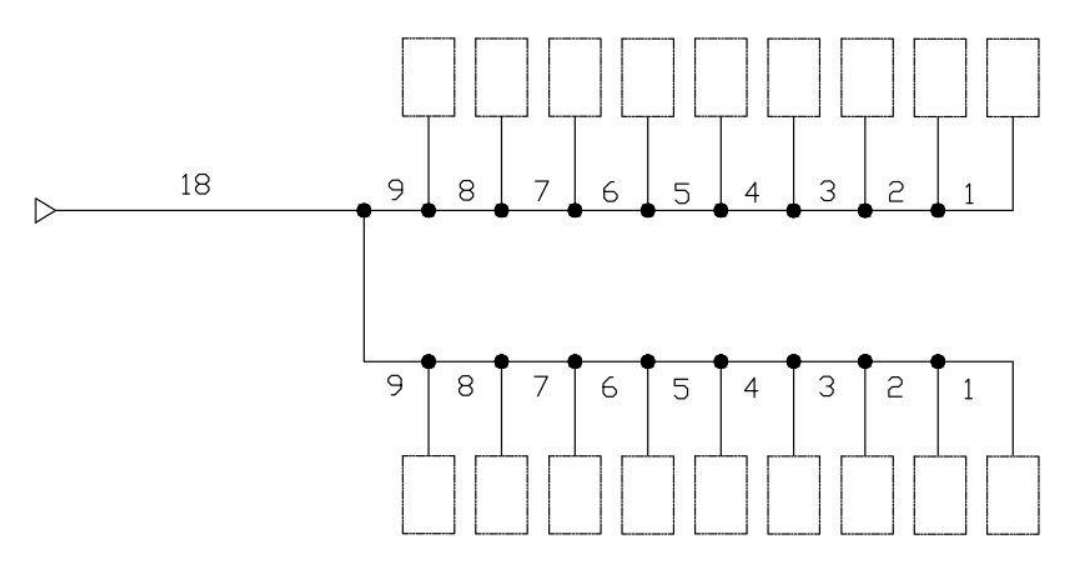

*Kuva 3: Rinnankytketyt linjat massavirtatarpeen mukaan*

Kuvassa 3 ilmaistaan yksittäisiä linjoja suorakulmioilla, joissa yksittäisiä komponentteja ei näytetä. Kuvassa esiintyvät luvut kuvaavat tilavuusvirran määrää verkossa, yksittäisen päätytoimilaitteen tarvitseman tilavuusvirran kerrannaisina.

Runkoverkon haarojen ja mutkien etäisyydet toisistaan on ennalta määrätty järjestelmän asennuskohteelle sopiviksi, joten siirtoverkon putkiston määrä sekä komponenttien tarve saadaan helposti määritettyä kuvaa hyväksikäyttäen. Koko siirtoverkkoon putkistoa tarvitaan yhteensä 83 metriä. T-haaroja siirtoverkkoon tarvitaan 17 kpl ja 90° kulmia kolme.

Kuvassa 4 esitetään vastaavat tilavuusvirrat runkoverkossa, mutta tällä kertaa päätytoimilaiteryhmät ovat sarjaankytkettyinä.

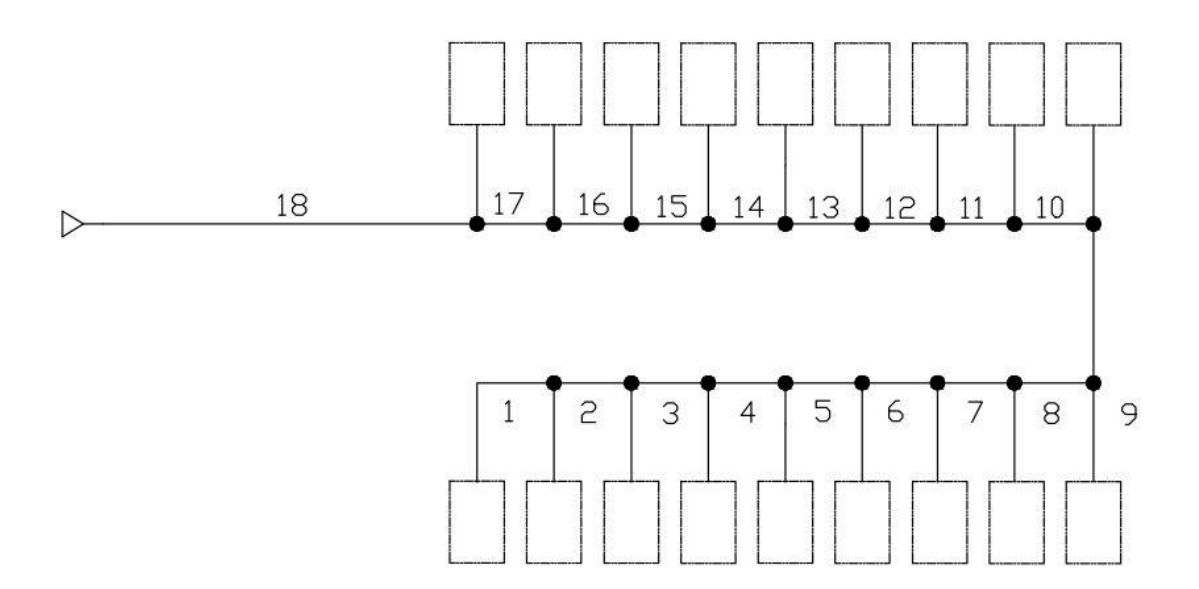

*Kuva 4: Sarjaankytketyt linjat virtausmäärien mukaan*

Kuvassa 4 putkistossa tarvittava tilavuusvirtaus putoaa tasaisesti lähestyttäessä viimeistä linjaa. Myös tässä tapauksessa koko siirtoverkon putkiston pituus on 83 metriä. T-haaroja tarvitaan myös tässä tapauksessa 17 kappaletta, mutta 90° kulmia vain yksi kappale.

Käytettäessä kahta kompressoria siirtoverkkoja tulee kaksi kappaletta, mutta niissä kulkevan paineilman määrän ei tarvitse olla yhtä suuri, kun yhtä siirtoverkkoa käytettäessä. Yhdessä siirtoverkossa tarvittavien T-haarojen määrä on kahdeksan kappaletta ja yksi 90° kulma. Näin ollen kahdessa siirtoverkossa putkistokomponentteja tarvitaan yhteensä 16 T-haaraa sekä kaksi 90° kulmaa. Pituudeltaan tarvittavat putkistot ovat tällöin 99 metriä.

Putkistojen painehäviöiden laskemiseen käytetään puoliempiiristä kaavaa, joka löytyy muun muassa Pinchesin ja Caellarin Power Pneumatics (1996 s. 24) kirjasta:

$$
\Delta p = \frac{f L q^2}{d^5 * p_m},\tag{2.2.1}
$$

missä f on putken kitkakerroin. Eri materiaaleille löytyy kokemusperäisiä taulukoita, joista voidaan valita käytössä olevalle putkelle oikea kitkakerroin. L kuvaa putken pituutta metreissä, q kuvaa keskimääräistä tilavuusvirtaa putken läpi normaali litroja sekunnissa, d on putken halkaisija millimetreissä ja  $p_m$  keskimääräinen absoluuttinen paine putkessa bareissa.

Siirtoverkon painehäviöt ovat laskettu Matlab-koodissa, joka löytyy diplomityön liitteenä 2. Painehäviöt ovat laskettu testeillä, jossa putkistojen pituudet ovat yllä määriteltyjä ja putken koko vaihtelee 150mm ja 250 mm välillä. Päätytoimilaitteen tarvitsema normaali-ilmanpaineeseen redusoitu tilavuusvirta on ilmoitettu kohdassa 2.2.1.

Edellä mainitussa Matlab-koodissa siirtoverkon painehäviöt on laskettu kaikissa kolmessa siirtoverkon toteutusvaihtoehdossa. Jotta painehäviöt on pystytty määrittämään mahdollisimman tarkasti, on jokaisen putkiston pätkän painehäviöt laskettu erikseen, niin että putkistoa edettäessä paine laskee, kuten myös tarvittava tilavuusvirta vähenee putkiston haaroittuessa yksittäisille linjoille.

Taulukossa 3 on esitelty jokaisen vaihtoehdon yhteenlasketut painehäviöit.

| Toteutus        | Painehäviö 150mm<br>putkella (10 <sup>-3</sup> Bar) | Painehäviö 200mm<br>putkella (10 <sup>-3</sup> Bar) | Painehäviö 250mm<br>putkella (10 <sup>-3</sup> Bar) |
|-----------------|-----------------------------------------------------|-----------------------------------------------------|-----------------------------------------------------|
| Sarjaankytkentä | 4,51                                                | 1,150                                               | 0,409                                               |
| Rinnankytkentä  | 3,20                                                | 0.814                                               | 0,285                                               |
| Kaksi linjaa    | 2,05                                                | 0,517                                               | 0,179                                               |

*Taulukko 3: Siirtoputkiston aiheuttamat painehäviöt eri kokoisilla putkilla*

Taulukosta huomataan, että kaikissa tapauksissa painehäviöt ovat huomattavasti alle runkoputkiston suositeltavan maksimi painehäviön 0,05 bar. Vaikka painehäviöt ovat huomattavasti alle suositellun maksimi painehäviön, on toteutuksessa hyvä huomioida mahdollisuus painehäviöiden kasvuun järjestelmän ikääntyessä. Voidaan kuitenkin olettaa, että putkisto on toteutettavissa 150 mm putkella.

## <span id="page-26-0"></span>**3. MALLINTAMINEN**

Mallin tekeminen aloitetaan selvittämällä, mitä kaikkea malliin tarvitaan. Järjestelmän mallintamisessa tulee ottaa huomioon todellisen järjestelmän rajoitukset ja mahdollisuudet. Kyseisellä mallilla on tarkoitus selvittää päätytoimilaitteesta lähtevän tilavuusvirran suuruus ja varmistaa, että järjestelmään valitaan oikeanlaiset ja kokoiset komponentit.

Järjestelmän kannalta olennaista on luoda malli yksittäiselle toimivalle linjalle, josta voidaan simulaation avulla tuottaa riittävästi tietoa koko järjestelmän mitoittamiseen. Simulaatiomallin avulla järjestelmää on helppo testata erikokoisilla komponenteilla ja asetusarvoilla. Lisäksi mallin avulla saadaan määritettyä järjestelmästä syklin aikana ulostulevan ilman määrä.

Mallin luomisessa on hyödynnetty Daniel Vila-Florin diplomityötä (Vila-Flor 2015, s. 36 — 41) sekä Matti Linjaman ohjaaman kurssin Modeling Hydraulic Systems luentokalvoja. Linjama esittää luentokalvoissaan kaavion hydraulijärjestelmän sisäisistä vuorovaikutuksista. Kuvassa 5 esitetään mallinnettavan paineilmajärjestelmän sisäiset vuorovaikutukset Linjaman vuorovaikutusmalliin (2009, s. 17) pohjautuen.

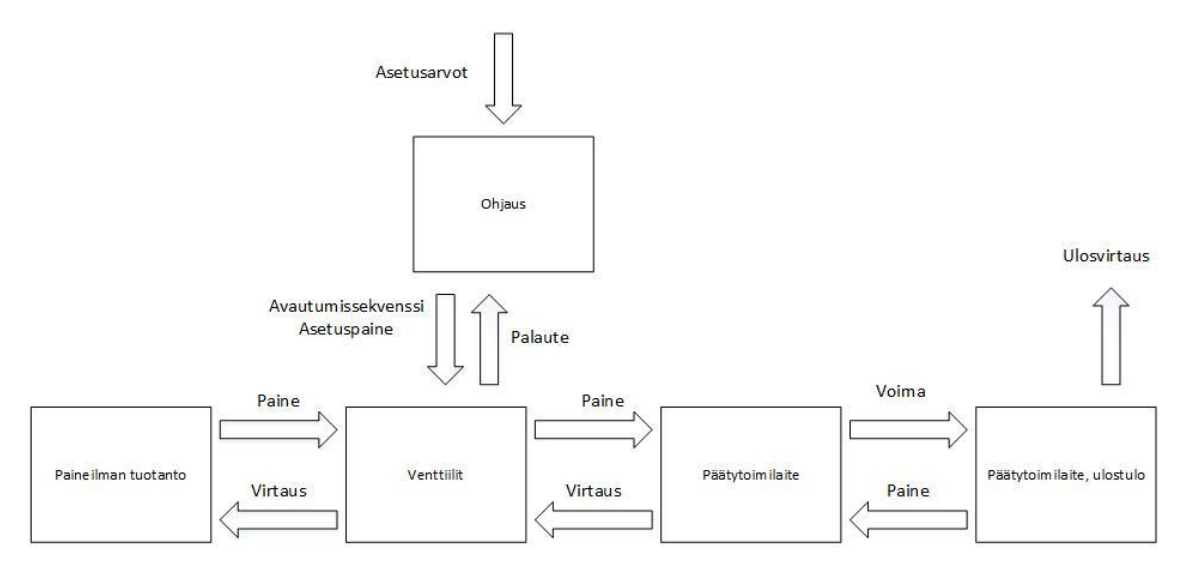

*Kuva 5: Paineilmajärjestelmän sisäiset vuorovaikutukset*

Päätytoimilaitteesta ulostuleva paineilma sisältää jauhepartikkeleja, joista johtuen saatavilla ei ole mittatoimilaitteita, joilla ulostulevan paineilman määrää pystyttäisiin mittaamaan. Siksi päätytoimilaitteen ulostulosta ei tehdä mallissakaan takaisin kytkentää ohjaukseen.

Jotta voidaan varmistua mallin toimivuudesta, jokainen mallin osa testataan irrallisena osana ja sen jälkeen koko järjestelmä kokonaisuudessaan.

Tuotantolaitoksesta on tiedossa, että paineilmaa on saatavilla aina riittävästi, joten paineilman tuotanto voidaan mallintaa antamalla sulkuventtiilin syötteeksi pysyvä muuttumaton paineen arvo.

Mallit luodaan Matlabin Simulink-ympäristöä ja sen kirjastoa käyttämällä. Mallien rakentaminen aloitetaan paineensäätimen mallista, joka pitää sisällään sekä ohjaus- että kuristusmallin. Paineensäätimen mallin jälkeen luodaan sulkuventtiilille malli. Kun muut järjestelmän mallit on saatu valmiiksi, luodaan viimeisenä päätytoimilaitteelle painemalli sekä ulostulovirtauksen malli.

Mallien toimivuuden varmistuksessa hyödynnetään Matlabin Simulation Data Inspectoria, joka mahdollistaa eri lohkojen ulostulojen mittaamisen ja piirtämisen yhteen kuvaajaan.

### <span id="page-27-0"></span>**3.1 Paineensäätimen malli**

Painesäätimen malli on kaksiosainen: malli sisältää paineensäätimen ohjauksen sekä venttiilissä tapahtuvan kuristuksen. Paineensäätimen ohjausmalli ohjaa paineensäätimen luistia, joka vaikuttaa venttiilin kuristukseen ja paineensäätimestä ulostulevaan paineeseen.

Paineensäädin on suunniteltu järjestelmässä sulkuventtiilin ja päätytoimilaitteen väliin. Paineensäätimen sisääntulona on siis paineensäätimelle tuleva paineilma, joka tulee sulkuventtiililtä. Ulostulona koko mallista lähtee paineilman massavirta, joka toimii päätytoimilaitteen painemallin sisääntulona.

## <span id="page-27-1"></span>**3.1.1 Paineensäätimen ohjauksen malli**

Paineensäätimen ohjausmallia suunniteltaessa käytetään hyväksi paineensäätimen toimintaperiaatetta, joka on käyty läpi kohdassa 2.2.2. Todellinen paineensäädin sisältää kaksi sulkuventtiiliä, joiden ohjaus tapahtuu sähköisen ohjauksen avulla. Kolmannen venttiilin ohjauksesta vastaa paineilmakalvo, jonka toisella puolella on tulopaine ja vastapuolella lähtöpaine. Paineet tasaavat kalvon tiettyyn asentoon, joka vaikuttaa säätöventtiilin avaukseen ja näin lähtöpaineeseen. Paineensäätimen ohjausmallin kannalta on olennaista muodostaa säätöventtiilin ohjaukselle malli, sillä se vastaa painesäätimestä ulostulevasta paineesta. Mallissa otetaan huomioon painesäätimeen tuleva paine sekä arvo, johon paine halutaan säätää. Tulevan paineen arvoa verrataan haluttuun lähtöpaineeseen ja määritettään paineensäätimen venttiilin avauksen määrä.

Luistin ohjauksen mallintamisessa käytetään pohjana Mika Hyvösen IHA-2601 Hydraulikomponenttien mallintaminen ja simulointi kurssin luentokalvoista löytyvää Proportional valve dynamics osiota  $(s.82 - 83)$ . Toisin kuin proportionaaliventtiilissä, paineensäätimen kohdalla luistin paikka vaihtelee vain nollan ja yhden välillä. Venttiilin hystereesille löytyy arvo SMC:n paineensäätimen oppaasta (SMC Corporation, Electro-Pneumatic Regulator, Electro Vacuum Regulator 2016 s. 10). Avautumisnopeuden arvona käytetään Hyvösen luentokalvoissa olevaa esimerkki arvoa.

Luistin asemaan paineensäätimessä vaikuttaa asetusarvon lisäksi myös tulopaineen suuruus eli mitä suurempi tulopaine paineensäätimeen tulee sisään, sitä enemmän paineensäätimen luistin tulee kuristaa virtausta ja mitä pienempi tulopaine on, sitä avoimempi venttiilin tulee olla. Tulopaineen laskiessa alle asetuspaineen paineensäädin ei toimi oikein. Kyseisessä järjestelmässä paineensäätimelle tulevan paineen pitäisi päästä laskemaan alle asetuspaineen vain, kun sulkuventtiili on kiinni ja samaan aikaan paineensäätimelle tuleva sähkövirta on poikki, eli paineensäätimen ei tarvitse kaiken aikaa hakea asetuspainetta. Kuvasta 6 on nähtävissä paineensäätimen ohjausmalli.

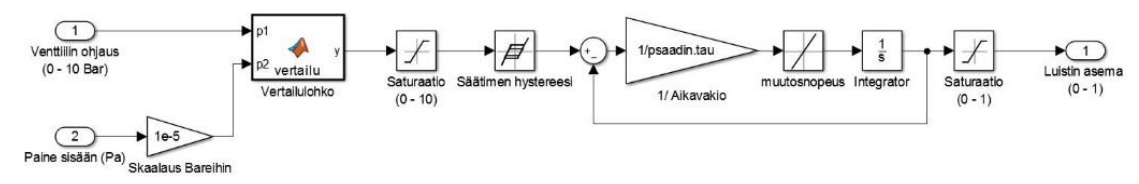

*Kuva 6: Painesäätimen ohjauksen malli*

Sisääntuloina mallilla on asetusarvo bareina sekä sulkuventtiililtä tuleva paine Pascaleina. Sisääntulopaine skaalataan samaan yksikköön Gain-lohkossa. Näin saadaan sisääntulojen arvot keskenään vertailukelpoisiksi. Vertailulohkossa verrataan arvoja keskenään ja mikäli sisääntulopaine on suurempi kuin asetusarvo päästää lohko ulos suhdeluvun p1/p2, jota paineensäätimen luisti alkaa lähestyä. Mallin yksinkertaistamiseksi asetusarvon ollessa sisääntulopainetta suurempi antaa vertailulohko ulos vain arvon nolla. Kyseisen lohkon ohjelmakoodi löytyy liitteestä 3.

Ohjausmallin testaamiseksi ajetaan mallia muutaman kerran vaihtuvilla säätimen ohjausarvoilla. Testaamisessa käytetään hyväksi SMC:n paineensäätimen arvoja muun muassa paineensäätimen luistin avautumisnopeudelle ja hystereesille. Kuvasta 7 nähdään, kuinka paineensäätimen luisti saavuttaa ohjaussignaalin arvon paineensäätimen ominaisuuksien mukaisesti.

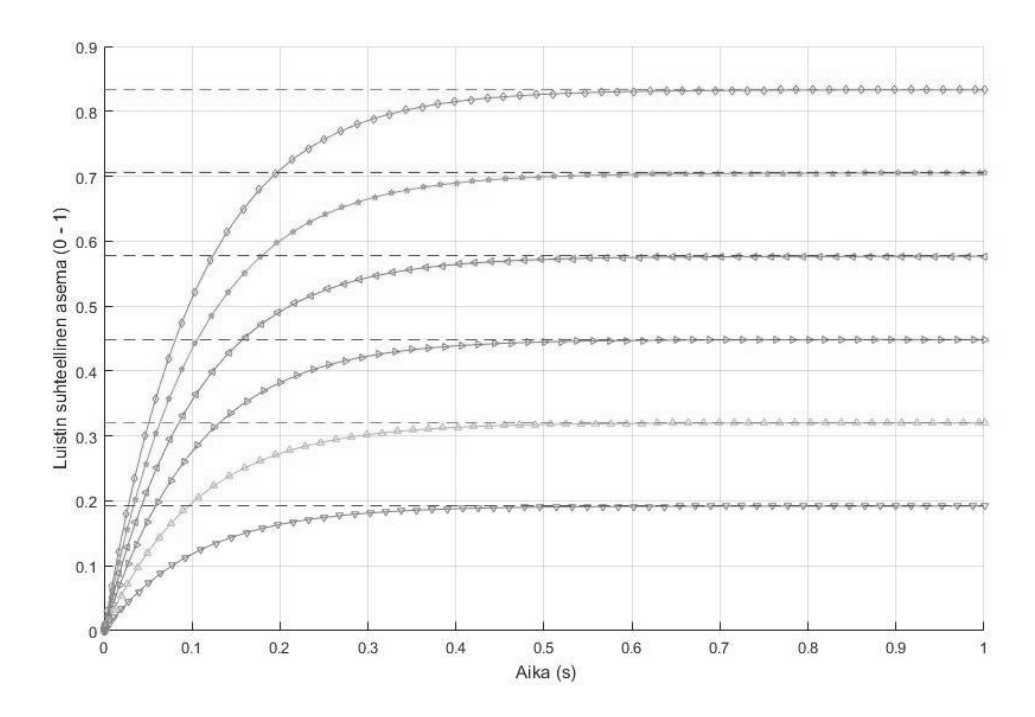

*Kuva 7: Paineensäätimen ohjauksen testiajoja - kuinka luisti saavuttaa asetusarvot*

Kuvan perusteella paineensäädin saavuttaa arvot hyvin saman kaltaisesti kuin lähteinä käytetty proportionaaliventtiili. Tarkemmin ohjausta testataan vielä sitten, kun malli on muiltakin osin saatu valmiiksi.

### <span id="page-29-0"></span>**3.1.2 Paineensäätimen kuristusmalli**

Paineilman virratessa paineensäätimen läpi tapahtuu paineensäätimessä kuristus. Painesuhteesta riippuen virtauksessa tapahtuu eri suuruisia painehäviöitä. Kaikille näille virtaustyypeille on syytä muodostaa kuristusmalli, jossa tapahtuu sekä erilaiset virtaukset, että painesuhteen perusteella tapahtuva virtaustilan valinta. Paineensäätimen kuristusmalli on tehty Daniel Vila-Florin diplomityöstä löytyvän proportionaaliventtiilin kuristusmalliin pohjautuen (Vila-Flor 2015 s.38 — 39).

Virtausmallit pohjautuvat kaavoihin 2.1.16-2.1.18. Kuvassa 8 nähdään kolme funktio lohkoa, joihin kuhunkin on sijoitettu yksi virtausmalleista.

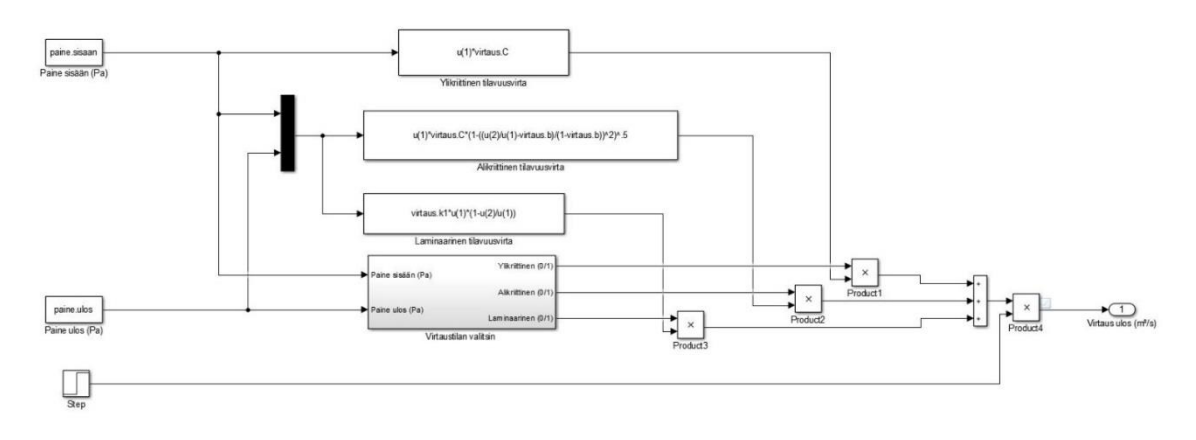

*Kuva 8: Paineensäätimen kuristusmallin testaamisessa käytetty malli*

Järjestelmän muina sisääntuloina ovat paineensäätimeen sisään tuleva paine sekä paineensäätimestä poistuva paine. Alimpana mallissa näkyy alimalli, jossa virtaustilan valinta tapahtuu. Virtaustilan valitsimesta tulee kolme ulostuloa. Ulostulojen arvot ovat joko nolla tai yksi ja kerrallaan vain yhdellä ulostuloista on arvona yksi. Nämä ulostulot ovat yhteydessä product-lohkoihin, joihin tulee myös ulostuloa vastaavat virtausmallit. Product-lohkoista vain yhdestä tulee kerrallaan nollasta poikkeava arvo. Kuristusmallin testaamisessa käytetään sisääntulojen tilalla asetettuja arvoja paineille, sekä nousevaa step-lohkoa kuvaamaan paineensäätimen luistin avausta.

Kuvassa 9 on nähtävissä kuristusmallin alimalli, jossa määräytyy kuristuksessa tapahtuvan virtauksen tila.

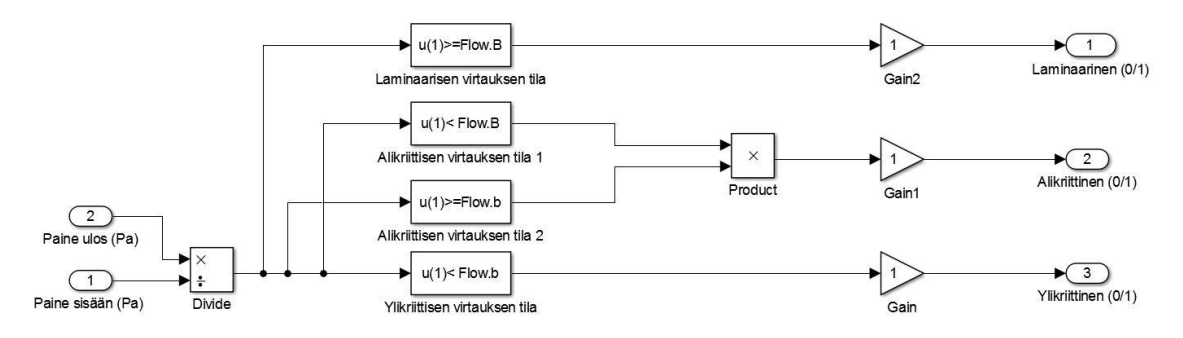

*Kuva 9: Virtaustilan määrittävä malli*

Alimallin sisääntuloina ovat paineensäätimeen tuleva paine sekä paineensäätimestä poistuva paine. Alimallissa verrataan näitä paineita toisiinsa ja niiden perusteella annetaan yhteen kolmesta ulostulosta nollasta poikkeava arvo. Vertailut pohjautuvat kaavoihin 2.1.12-2.1.14.

Kuristusmallin toimivuus testataan käyttämällä esiasetettuja arvoja sekä sisään että ulostulevan paineen arvoiksi. Suunnitellun ohjausmallin tilalla testissä käytetään steplohkoa, joka nousee ajan hetkellä kaksi arvosta nolla arvoon yksi. Testissä sisääntulon arvo pidetään vakio paineessa ja ulostulon arvo muuttuu. Virtauksen tapaan vaikuttaa paineiden välinen suhde kuten kaavat 2.1.12-2.1.14 esittävät. Sisääntulopaineen pysyessä 6 barissa voidaan kaavoihin perustuen laskea, paineilman virtaustavat halutuilla ulostulopaineilla. Taulukossa 4 nähdään paineilman virtaustapa ulostulopaineisiin suhteutettuna sisääntulopaineen ollessa 6 baria.

*Taulukko 4: Ulostulopaineen vaikutus virtaustapaan vakio sisääntulo paineella*

| Paine ulos (Bar) | Virtaustapa   |  |  |
|------------------|---------------|--|--|
| 2,5              |               |  |  |
| 2,8              | Ylikriittinen |  |  |
| 3,1              |               |  |  |
| 3,4              |               |  |  |
| 3,7              | Alikriittinen |  |  |
| 4,0              |               |  |  |
| 5,995            | Laminaarinen  |  |  |

Teorian mukaisesti massavirtaan ei vaikuta ulostulopaine virtaustavan ollessa ylikriittinen. Näin ollen mallia testattaessa taulukon ensimmäisten kolmen ulostulopaineen antamien massavirtojen tulisi olla sama.

Kuvassa 10 esitetään kolme ajoa kuristusmallista painesuhteen pysyessä ylikriittisellä alueella ja sisääntulopaineen pysyessä vakiona.

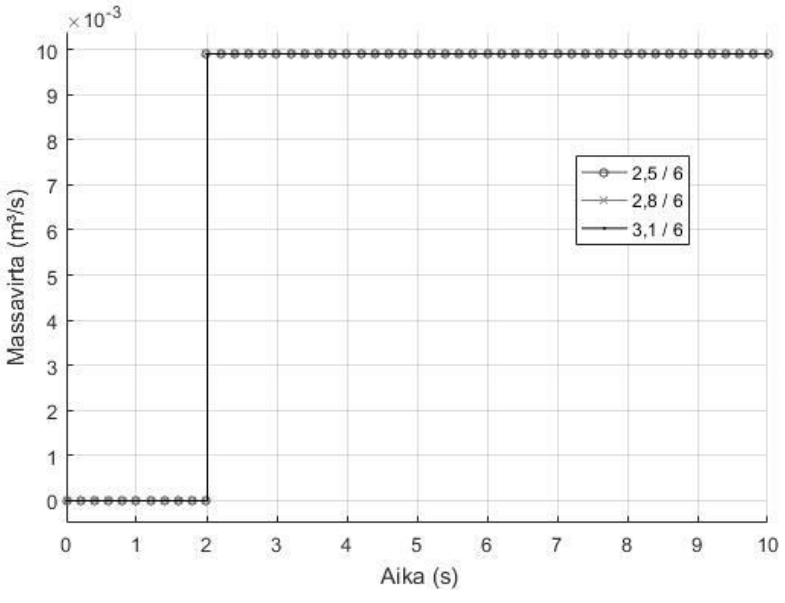

*Kuva 10: Kuristusmallin testaus ylikriittisellä painesuhteella*

Kuvasta 10 nähdään, että kaikilla kolmella ulostulopaineen arvolla massavirta muuttuu samalla tavalla venttiilin auetessa. Kun lasketaan ylikriittisellä virtaustavalla tapahtuvan virtauksen massavirta asetetuilla arvoilla Simulinkin ulkopuolella, arvoksi saadaan 9,9\*10^-3 kg/s. Arvo vastaa kuvaajasta saatavaa arvoa.

Painesuhteen vaihtuessa alikriittiseksi massavirta muuttuu ulostulopaineen muuttuessa. Kuvassa 11 esitetään kolmea ajoa kuristusmallista painesuhteen pysyessä alikriittisellä alueella ja sisään tulopaineen pysyessä vakiona.

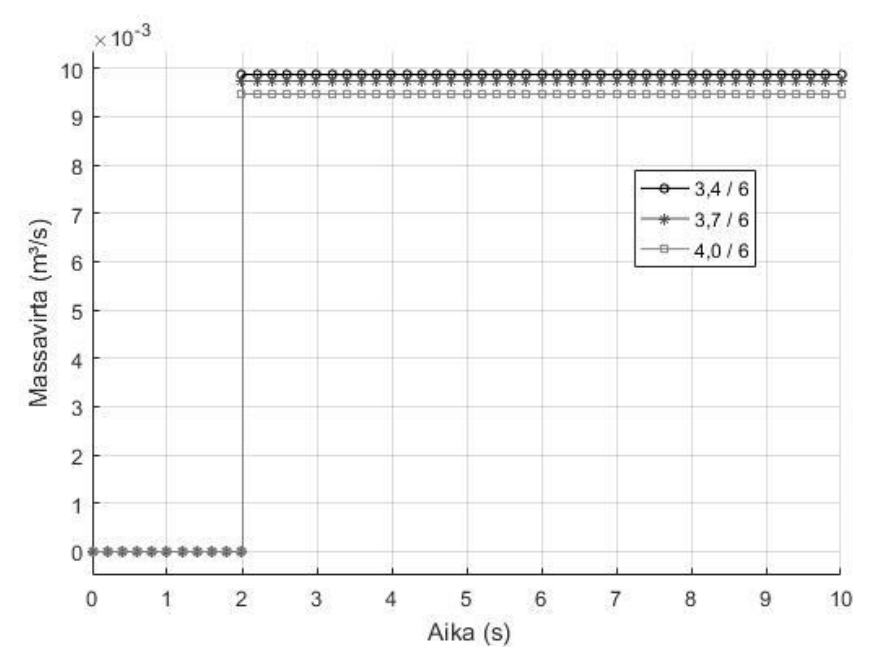

*Kuva 11: Kuristusmallin testaus alikriittisellä painesuhteella*

Kuvasta 11 nähdään, että ulostulopaineen kasvaessa massavirta kuristuksen läpi pienenee. Laskettaessa asetettujen arvojen mukaiset massavirrat alikriittisen virtauksen kaavan perusteella nähdään, että myös nämä arvot vastaavat kuvaajista saatavia arvoja.

Kuvassa 12 esitetään vielä yhtä ajoa kuristusmallissa painesuhteen ollessa laminaarisella alueella.

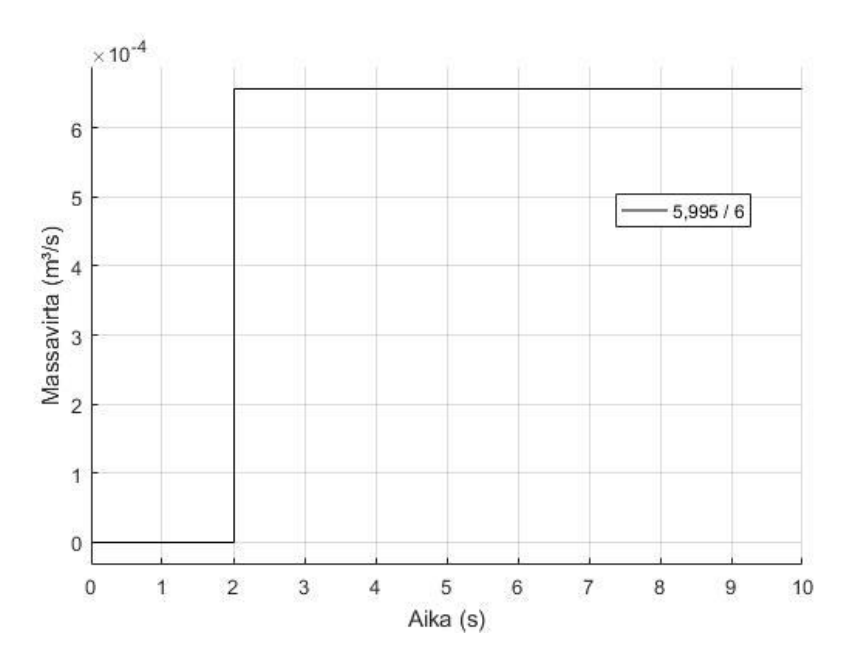

*Kuva 12: Kuristusmallin testaus laminaarisella painesuhteella*

Verrattaessa kuvasta saadun massavirran suuruutta teorian perusteella laskettuun massavirtaan huomataan, että tälläkin kertaa arvot vastaavat toisiaan.

Kaikki kolme virtaustapaa vaikuttavat testien perusteella toimivan, joten koko kuristusmalli vaikuttaa toimivan. Kuristusmalli ei ota huomioon painehäviöitä paineensäätimessä, sillä niiden määrittäminen ei ole järjestelmän mallin kannalta olennaista. Paineensäätimessä tapahtuva paineen alentaminen poistaa painehäviöiden vaikutukset. Kuristusmallia testataan vielä päätytoimilaitteen painemallin testaamisen yhteydessä.

### <span id="page-33-0"></span>**3.2 Sulkuventtiilin malli**

Paineentuotannosta tuleva paineilma tulee sulkuventtiilin ohjausmalliin, joka estää tai mahdollistaa paineilman kulkeutumisen eteenpäin. Sulkuventtiilin mallin pääpaino on ohjausmallissa, sillä sulkuventtiilin mallin tärkein ominaisuus on luoda viive ja ohjata paineenkulkeutumista paineensäätimen mallia varten.

Tämän lisäksi sulkuventtiilissä muodostuu painehäviö paineilman kulkiessa venttiilin läpi. Tätä painehäviötä mallintaa sulkuventtiilin painehäviön malli, jolle paineilma etenee ohjausmallin jälkeen. Tämä malli testataan kohdassa 3.3.2.

Sulkuventtiilin mallintamisessa käytettävinä arvoina on yksinkertaisuuden vuoksi käytetty SMC:n kalvoventtiilin katalogista löytyviä arvoja (SMC Corporation Zero Differential Pressure Type Pilot Operated 2 Port Solenoid Valve 2016 s. 4).

### <span id="page-33-1"></span>**3.2.1 Sulkuventtiilin ohjausmalli**

Ohjausmalli on toteutettu Mika Hyvösen IHA-2601 Hydraulikomponenttien mallintaminen ja simulointi kurssin luentokalvoihin pohjaten (s.78-79). Kuvasta 13 nähdään sulkuventtiilin ohjauksen malli.

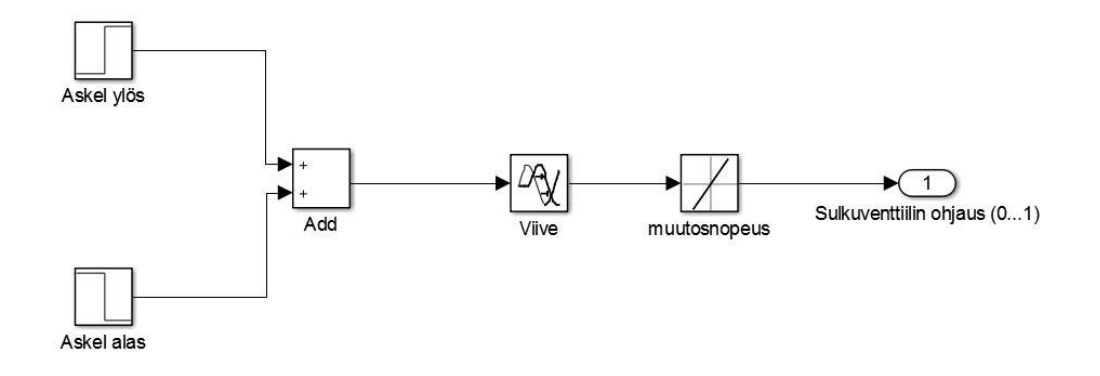

*Kuva 13: Sulkuventtiilin ohjausmalli, joka ottaa huomioon luistin muutosnopeuden sekä viiveen*

Toteutuksessa on käytetty kahta step -lohkoa, joista toisen arvo vaihtuu arvosta nolla arvoon yksi, kun sulkuventtiili halutaan avata. Vastaavasti toinen step-lohko muuttuu arvosta nolla arvoon miinus yksi, kun sulkuventtiili halutaan sulkea. Näiden lohkojen ulostulot summataan add-lohkossa, jolloin saadaan haluttu ohjauspulssi. Add-lohkon jälkeen järjestelmästä löytyy Transport delay –lohko, jonka tarkoituksena on luoda tulevalle signaalille viive, joka kuvaa viivettä joka sulkuventtiilissä on, ennen kuin venttiiliä sulkeva kara alkaa liikkua. Sulkuventtiilin liikettä kuvaa rate limiter-lohko, joka hidastaa muutosta avoimen (1) ja suljetun (0) arvon välillä.

Ohjausmallin ulostulona on sulkuventtiilin avautuminen. Tämä arvo ohjataan sulkuventtiilin kuristusmalliin. Sulkuventtiilin viiveeksi oletetaan 50ms ja avautumisnopeudeksi 20 (1/s) eli 50ms. Mitattaessa Add-lohkon, Transport delaylohkon sekä rate limiter-lohkon ulostuloja ja kun avaussignaali annetaan ajan hetkellä 0,1s ja sulkeutumissignaali ajanhetkellä 0,4s, saadaan kuvan 14 mukainen kuvaaja.

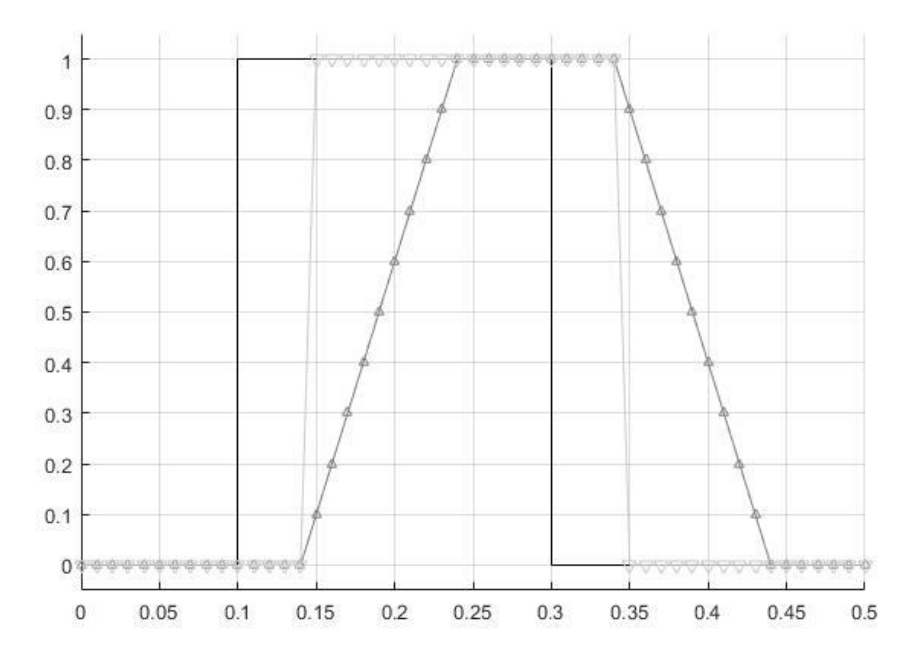

*Kuva 14: Sulkuventtiilin ohjauksen signaalien toiminta testijärjestelmässä*

Kuvassa 14 ensimmäisenä nouseva viiva on ohjaussignaali, seuraavana nouseva viiva kuvaa Transport delay- lohkon ulostuloa ja viimeisenä nouseva viiva viivalla esitetään Rate limiterin jälkeistä signaalia. Kuvasta on nähtävissä, että transport delaysta ulostuleva signaali lähtee muuttumaan arvosta nolla arvoon 1 myöhemmin kuin ohjaussignaali, mutta signaali ei ole pystysuora kuten ohjaussignaali. Simulation data inspectorista voidaan todentaa, että transport delayn ulostulo on saavuttanut arvon yksi 50ms myöhemmin kuin ohjaussignaali. Samalla voidaan todeta, että muutoksen kestävän 10ms eli delay on 10ms lyhyempi kuin sen on tarkoitettu olevan. Tämä vaikuttaa rate limiteristä tulevaan signaaliin niin, että sen arvo alkaa muuttua 10ms aikaisemmin kuin on tarkoitus. Loppuarvon kyseinen signaali saavuttaa 40ms+50ms = 90ms myöhemmin kuin ohjaussignaali eli arvo saavutetaan 10ms aikaisemmin kuin oli tarkoitus.

Helpoin tapa saada ohjaussignaalin ja liikedynamiikan arvot muuttumaan halutulla vaihtelulla on lisätä viivettä 10ms. Tällöin transport delay:n signaali saavuttaa loppu arvonsa 10ms myöhemmin kuin oli tarkoitus, mutta sulkuventtiilin avautuminen alkaa juuri sillä hetkellä, kun se on tarkoitettu alkavaksi.

Tällaisella erolla haluttuun arvoon ei kuitenkaan ole merkittävää vaikutusta lopputulokseen, koska sulkuventtiili on kokonaismallissa auki 30 sekunnin ajan ja mahdollinen 10 millisekunnin heitto syklin alussa ja lopussa on vaikutuksiltaan erittäin pieni.

#### <span id="page-35-0"></span>**3.2.2 Sulkuventtiilin painehäviö**

Sulkuventtiilin painehäviön laskemiseen käytetään kaavaa SMC:n kalvoventtiilien katalogista (SMC Corporation Zero Differential Pressure Type Pilot Operated 2 Port Solenoid Valve s. 33). Oletuksena on, että virtaus sulkuventtiilin yli on alikriittistä. Katalogista löytyvä kaava on normaalimuodossa:

$$
Q = 240 * S \sqrt{(P_2 - 0.1)(P_1 - P_2)} \sqrt{\frac{293}{273 + t}},
$$
\n(3.2.1)

missä  $P_1 - P_2$  voidaan ilmaista painehäviönä ∆P. Yhtälöä kääntämällä ja sijoittamalla t =20°C saadaan:

$$
\Delta P = \frac{Q^2}{(240*S)^2 * (P_2 + 0.1)},\tag{3.2.2}
$$

missä Q on tilavuusvirtaus litraa minuutissa normaalitilassa,  $P_2$  on ulostulopaine yksikkönä MPa, S = 5 C ja C on sulkuventtiilin sooninen konduktanssi, jonka arvona käytetään SMC:n kalvoventtiilille ilmoittamaa arvoa.

Yhtälön kaksi tuntematonta arvoa on mahdollista saada takaisinkytkentöjen avulla. Kun oletetaan, että linjassa ei ole vuotoja sulkuventtiilistä ulostuleva massavirta on sama kuin paineensäätimestä ulostulevan massavirta. Massavirta muunnetaan paineenalaiseksi tilavuusvirraksi käyttämällä kaavaa 2.1. ja ohjataan paineensäätimen kuristusmallista takaisin sulkuventtiilin painehäviömalliin.

Painehäviön suuruusluokkaa voidaan testata asettamalla sulkuventtiilin ulostulopaine samaan arvoon kuin sisään menevä paine. Painehäviön testausmalli on esitetty kuvassa 15.

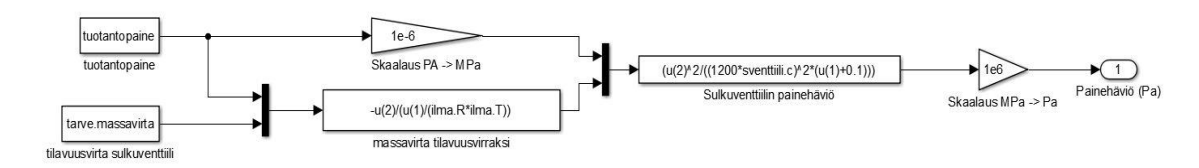

*Kuva 15: Sulkuventtiilin painehäviön testaamisessa käytetty malli*

Kun järjestelmässä ei esiinny painehäviöitä, sulkuventtiilin läpi virtaavalla paineilmalla on sama massavirta kuin päätytoimilaitteelle tarvittava massavirta eli 1,0434 kg/min.

Testin avulla nähdään, että painehäviö sulkuventtiilissä on erittäin marginaalinen suhteutettuna tuotantopaineeseen, vaikka testissä käytetään tarvittavan massavirran maksimiarvoa. Tuotantopaineen suuruus 7,8\*10^5 Pa on huomattavan paljon suurempi kuin painehäviön arvoksi saatava 1,2\*10^-4 Pa. Painehäviön ollessa marginaalinen tuotantopaineeseen ja ulostulopaineeseen verrattuna, painehäviön tarkka määrittäminen ei ole oleellista järjestelmän toiminnan kannalta. Etenkin kun paineensäätimen tarkoituksena on tasata paine tietylle tasolle, joka on huomattavasti alemmalla tasolla kuin tuotantopaine.

Näin ollen paineenhäviölle ei tarvitse luoda omaa alasysteemiä, vaan tuotantopaineesta voidaan vähentää tällainen marginaalinen summa. Sulkuventtiilin painehäviön lisäksi samalla kertaa voidaan vähentää siirtoverkosta johtuva painehäviö, sillä molemmat ovat määrältään marginaalisia tuotantopaineeseen ja niiden häviöt tapahtuvat ennen kuin paineilma saapuu paineensäätimeen.

## <span id="page-36-0"></span>**3.3 Päätytoimilaitteen mallit**

Päätytoimilaitteen malli koostuu kahdesta osasta, paineen muodostumisesta laitteessa sekä ulostulevasta virtauksesta. Tämän laitteen mallit ovat simulaatiomallin kriittisimmät osat, joten ne vaativat erityisen tarkan testauksen ja toimivuuden varmistuksen.

Päätytoimilaitteen mallin ulostuloksi halutaan kyseisestä toimilaitteesta ulos tuleva tilavuusvirta normaaliin ilmanpaineeseen redusoituna. Päätytoimilaitteen painemallissa luodaan paine, joka voidaan ohjata päätytoimilaitteen ulostulon mallin. Ulostulon mallissa tilavuusvirta selvitetään käyttämällä hyväksi paineilmasyöttölaitteen paineyhtälöitä, joista voidaan selvittää ideaalikaasun yhtälöitä käyttäen tilavuusvirta,

massavirta sekä esimerkiksi syklin aikana ulostulevan ilman kokonaismassa. Näiden suureiden avulla pystytään näkemään hieman selkeämmin mitä päätytoimilaitteessa tapahtuu.

#### <span id="page-37-0"></span>**3.3.1 Päätytoimilaitteen painemalli**

Järjestelmän määrittelemiseksi tarvitaan myös painemalli päätytoimilaitteelle. Sen tarkoituksena on ilmaista virtauksen tuottama paine huomioon ottaen järjestelmään vaikuttavan tilavuuden sekä järjestelmän efektiivisen kokoonpuristuvuuden. Järjestelmän vaikuttava tilavuuden oletetaan olevan sulkuventtiilin ja päätytoimilaitteen välille jäävä tilavuus sisältäen myös mainittujen komponenttien sisäiset tilavuudet. Järjestelmän kokoonpuristuvuudelle löytyy kaava Linjaman luentokalvoista (Linjama 2009, s.12):

$$
\frac{dp}{dt} = \frac{B_{eff}}{V_{tot}} \frac{dV}{dt},\tag{3.1.1}
$$

missä  $B_{eff}$  kuvaa efektiivisen kokoonpuristuvuuden hydraulista termiä. Efektiivisellä kokoonpuristuvuudella tarkoitetaan fluidin sekä komponenttien yhteenlaskettua kokoonpuristuvuutta ja yksikkönä sillä on Pascal. Kyseinen kaava toimii hydrauliikassa, mutta kaava vaatii pieniä muutoksia, jotta se saadaan sopivaksi paineilmalle. Efektiivisen kokoonpuristuvuuden hydraulinen termi vaihdetaan paineilman vastaavaan termiin pneumaattiseen viskositeettiin.

$$
\frac{dp}{dt} = \frac{\kappa RT}{V_{tot}} \frac{dV}{dt}
$$
(3.1.2)

Pneumaattinen viskositeetti koostuu kaasuvakiosta, ilman lämpötilasta sekä polytrooppisesta vakiosta. Polytrooppisen vakion arvo riippuu paineilma prosessin tyypistä sekä käytettävästä kaasusta. Koska prosessi voidaan olettaa adiabaattiseksi, voidaan käyttää kirjallisuudessa esiintyvää likiarvoa 1,4.

Myös paineilmalla painemallissa tarvitaan malli järjestelmän tilavuudelle. Lämpötilana käytetään järjestelmän oletettua käyttölämpötilaa lämpötilaa, eli 20°C. Painemalli kuten muutkin järjestelmän mallit vaativat testauksen. Painemallin testauksessa on yhteydessä myös virtausmalli. Mallin testaamisessa oletetaan järjestelmäksi sulkuventtiili, jonka ulostuloon on yhdistetty paineilmasäiliö.

Mallin testaamiseen tarvitaan myös paineensäätimelle luodun kuristuksen mallia. Kuristuksen avulla saadaan ulostuloksi massavirta, joka tarvitaan painemallin sisääntuloksi.

Kuvassa 16 nähdään testijärjestelmän Simulink-malli. Kuristusmallin esiasetettuja sisääntuloja ovat Step-lohko, jonka arvo nousee nollasta sulkuventtiilin avaukseen ajan hetkellä yksi ja tuotantopaine, jonka arvoksi on annettu 6.5\*10^5 Pa. Näiden

sisääntulojen lisäksi kuristusmallin sisääntulona on myös painemallin ulostulopaine, jolla kuvataan paineilmasäiliöön muodostuvaa painetta.

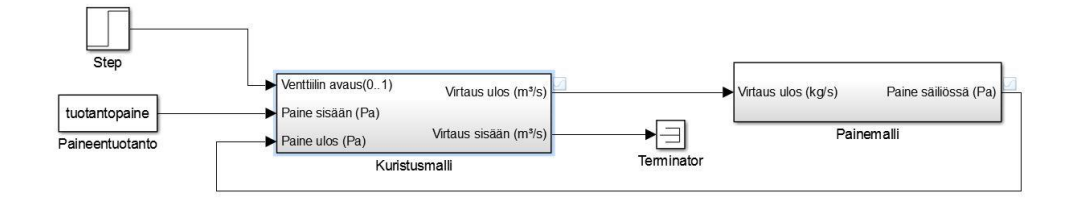

*Kuva 16: Paineentestauksen malli apumalleineen painemallilta takaisinkytkentä kuristusmalliin*

Painemallin testaamiseksi ajetaan mallia muutamilla sulkuventtiilin avauksen arvoilla. Kuvasta 17 nähdään, kuinka avauksen pienentyessä paine saavuttaa sisääntulona annetun paineen arvon hitaammin, mutta joka tapauksessa mallin paine tasaantuu tuotantopaineeseen, aivan kuten sen on tarkoitettukin.

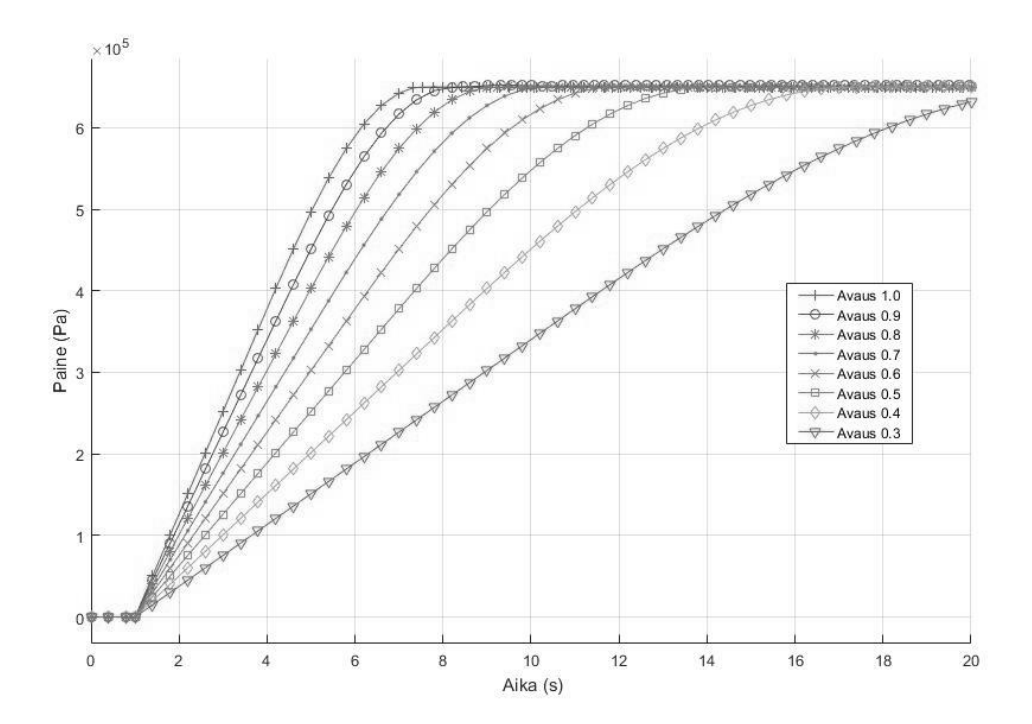

*Kuva 17: Painemallin testaus - avauksen vaikutus maksimipaineen saavutukseen*

Havaintojen perusteella voidaan olettaa, että painemalli toimii, kuten sen on tarkoitettu ja sitä voidaan hyödyntää koko järjestelmän simuloimisessa. Järjestelmän simuloimisessa painemallin arvot eroavat hieman testissä käytetyistä, joka vaikuttaa paineen muodostumisnopeuteen. Eroa paineen muodostumiseen tuottaa myös muut paineilmajärjestelmän osat, joiden toiminta poikkeaa testissä käytetyn sulkuventtiilin toiminnasta.

### <span id="page-40-0"></span>**3.3.2 Päätytoimilaitteen ulostulon malli**

Oletuksena on, että päätytoimilaite toimii kuten yksinkertainen paineilmasyöttölaite. Näin ollen päätytoimilaitteen ulostulon mallintamiseen käytetään paineilmasyöttölaitteen paineyhtälöitä.

Asetettuja arvoja tai mallista saatavia arvoja ovat sisääntulossa vallitsevat staattinen ja dynaaminen paine sekä ulostulon staattinen paine. Näiden tietojen perusteella pystytään määrittämään ulostulon dynaaminen paine. Dynaamisesta paineesta pystytään määrittämään ilmannopeus ulostulossa. Koska tiedossa on ulostulon paine, tiedetään myös ilmantiheys ulostulossa. Näiden avulla voidaan muodostaa tilavuusvirta tai massavirta.

Oikea tiheys saadaan määrittämällä ilman tiheys halutussa pisteessä vallitsevaa painetta käyttäen. Mallin avulla määritetään ensin  $p_{dyn3}$ , josta määritetään virtausnopeuden ja päätytoimilaitteen ulostulon poikkipinta-alan avulla tilavuusvirta. Kuvassa 18 on nähtävissä ulostulon malli selkeillä välivaiheilla rakennettuna.

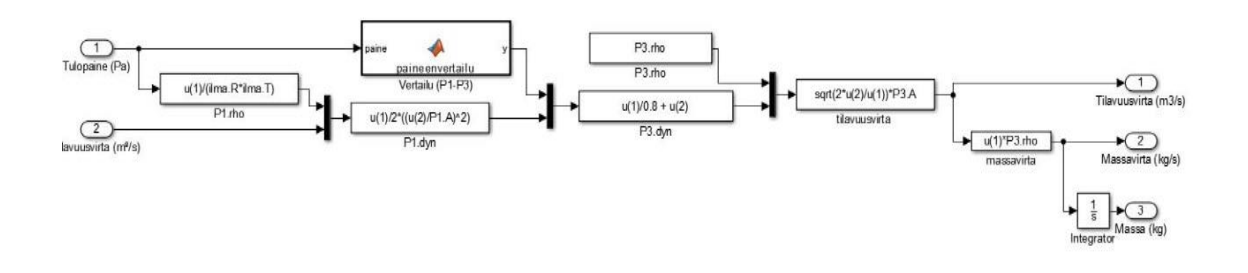

*Kuva 18: Päätytoimilaitteen ulostulon malli*

Itse muodostetussa vertailulohkossa verrataan tulopainetta ja ulostulopainetta ja mikäli tulopaine on suurempi kuin ulostulopaine on lohkon ulostulona näiden erotus. Muulloin lohkon ulostulo on nolla. Vertailulohkon Matlab-koodi löytyy työn liitteenä 4. Ilman tiheys on määritetty päätytoimilaitteen sisääntulossa funktiossa P1.rho. Koska paine ulostulossa oletetaan muuttumattomaksi normaaliksi ilmanpaineeksi, on ilmantiheys määritetty Matlab-koodin puolella.

Ulostulon lukemisen helpottamiseksi yhtenä mallin ulostulona on ilman kokonaismassa, joka päätytoimilaitteesta ulostulomallin mukaan tulee ulos. Paineilman ulostulon ilmaisemin mahdollisimman usealla tavalla mahdollistaa ulostulon laajemman tarkastelun ja antaa mahdollisesti paremman varmistuksen mallin toimivuudesta.

Päätytoimilaitteen ulostulon mallin toimivuutta on vaikea todentaa, sillä todellisille laitteille tehtyä tutkimusta ei ole saatavilla. Malli on tehty todellisiin paineilmasyöttölaitteen paineyhtälöihin pohjautuen, joten oletettavasti malli antaa jonkinlaista suuntaa todellisesta tapauksesta. Mallin toimivuutta tarkasteltaessa on huomioitava, että paineilmasyöttölaitteen toimintaperiaatteen mukaisesti toimilaitteesta poistuva ilmamassa on suurempi kuin paineilman sisääntulossa menevä ilmamassa. Tämä johtuu yksinkertaisesti siitä, että paineilma tuottaa alipaineen toimilaitteen toiseen sisääntuloon ja vetää sieltä lisää ilmaa toimilaitteen ulostuloon.

## <span id="page-42-0"></span>**4. SIMULOINTI**

Kun järjestelmän osien mallit on luotu ja niiden toiminta on varm

istettu vertaamalla teorian antamia arvoja mallien ulostuloihin, voidaan kokonaisjärjestelmän simulointi aloittaa.

Simulaation tarkoituksena on testata, kuinka järjestelmä käyttäytyy erilaisilla asetusarvoilla. Tärkein vaihtuva arvo on paineensäätimen ohjaussignaali, sillä käytännössä se on ainoa arvo, jota voidaan muuttaa todellisessa järjestelmässä ilman, että järjestelmää tarvitsee jollakin tapaa muuttaa.

Simulaation avulla pystytään varmistumaan, että yksittäinen linja toimii kuten pitää, jolloin simulaation tuloksia voidaan käyttää hyväksi koko järjestelmän mitoittamisessa ja toimivuuden varmistamisessa.

Ensimmäisessä alaluvussa esitellään yksittäisen linjan kokonaismalli, jota käytetään simulaatiossa. Jälkimmäisessä alaluvussa on eritelty simulaation avulla saatuja tuloksia sekä havaintoja simulaatiosta.

Simulaation tarkastelussa hyödynnetään Matlabin Simulation Data Inspectoria, joka mahdollistaa eri lohkojen ja simulaatioiden ulostulojen mittaamisen ja piirtämisen yhteen kuvaajaan.

### <span id="page-42-1"></span>**4.1 Linjan kokonaismalli**

Yksittäisen linjan sisältämät komponenttien mallit ovat yhdistetty kokonaismallissa toisiinsa, luoden kokonaisuuden, jonka avulla pystytään selvittämään koko järjestelmän toimivuus. Järjestelmän komponenttien mallit on luotu ja testattu luvussa 3 Mallintaminen.

Kohdassa 3.3.2 huomattiin, että sulkuventtiilin tuottama painehäviö on erittäin marginaalinen tuotantopaineeseen verrattuna. Sen vuoksi sulkuventtiilinpainehäviön dynaaminen malli jätetään pois kokonaismallista ja ilmaistaan kaikki ennen paineensäädintä tapahtuvat painehäviöt yhdellä tuotantopaineesta vähennettävällä pysyvällä arvolla. Muilta osin linjan kokonaismalli sisältää kaikki kappaleessa mallintaminen luodut mallit.

Yksittäisten mallien esittelyissä on kerrottu niihin liittyvistä muista malleista ja tavoista, joilla ne liittyvät toisiinsa. Kattavamman kokonaiskuvan kokonaismallista saa kuvasta 19.

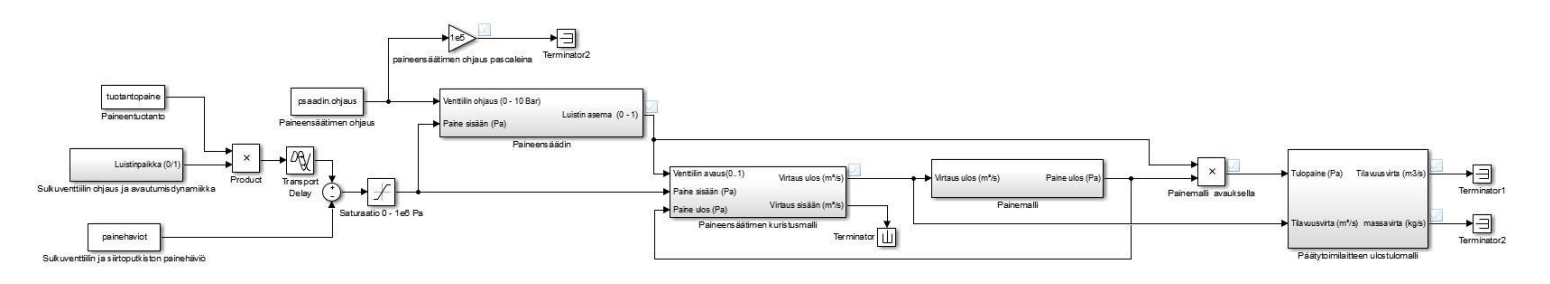

*Kuva 19: Simulaatiossa käytettävä linjan kokonaismalli*

Järjestelmän sisääntuloja ovat paineensäätimen ohjaussignaali, jonka arvoa voidaan vaihdella nollan ja 10 barin välillä, sekä paineentuotannosta saatavan paineilman paineen suuruus. Muut järjestelmään vaikuttavat muuttujat ja arvot ovat sisällytettyinä malleissa esiintyviin yhtälöihin. Kaikki järjestelmän tarvitsemat arvot on esitelty Matlab-koodissa, joka löytyy diplomityön liitteenä 5.

### <span id="page-43-0"></span>**4.2 Simulaatio**

Järjestelmän simulaatiossa ajettiin järjestelmää vakiolla tuotantopaineella, joka on määritetty suuremman kompressorin maksimi tuotantopaineeseen 9 bariin. Todellisessa järjestelmässä käytetään todennäköisesti painetta 6 ja 8 barin välillä, mutta paineensäätimen ansiosta päätytoimilaitteen ulostuloon vaikuttaa vain paineensäätimen ohjausarvo. Asetusarvoina käytettiin edellisessä kappaleessa 4.1 mainitun Matlabkoodin arvoja.

Jotta voidaan saada selville, kuinka paineenmuutos vaikuttaa järjestelmän ulostuloihin asetettiin paineensäätimen ohjaussignaalille eri arvoja päätytoimilaitteen maksimi paineen alapuolelta. Ohjaussignaalin arvot on esitelty taulukossa 5.

|   | Simulaatio   Ohjaussignaali (Bar) |
|---|-----------------------------------|
|   | 5,5                               |
| 2 | 4,5                               |
| 3 | 3,5                               |
|   | 2,5                               |
| 5 | 1,5                               |
|   |                                   |

*Taulukko 5: Simulaatiokierroksia vastaavat ohjaussignaalit*

Ohjaussignaalin arvot kuvaavat siis paineita, joita mallissa pitäisi ilmetä paineensäätimen jälkeen mallin toimiessa oikein.

Simulaatio on kokonaisuuden selkeyden vuoksi jaettu kahteen osaan: linjan simulaatio päätytoimilaitteen paineenmuodostukseen asti sekä päätytoimilaitteen ulostulon simulaatio. Jälkimmäisen osan kannalta on oleellista, että ensimmäinen osa toimii, kuten sen on suunniteltu toimivan.

### <span id="page-44-0"></span>**4.2.1 Päätytoimilaitteen paineenmuodostus**

Vaikka simulaation tässä osuudessa tarkastellaan linjan kokonaismallia vain paineenmuodostukseen asti sisältää testattava malli koko linjan. Paineenmuodostuksen jälkeiset mallit eivät sisällä takaisinkytkentöjä aiempiin, joten niiden toimivuus tai toimimattomuus ei vaikuta tarkastelualueen toimintaan.

Ajettaessa simulaatiota aiemmin esitellyillä arvoilla saadaan kuvan 20 mukainen kuvaaja, josta nähdään kuinka järjestelmän paine muuttuu paineensäätimen asetusarvojen mukaisesti.

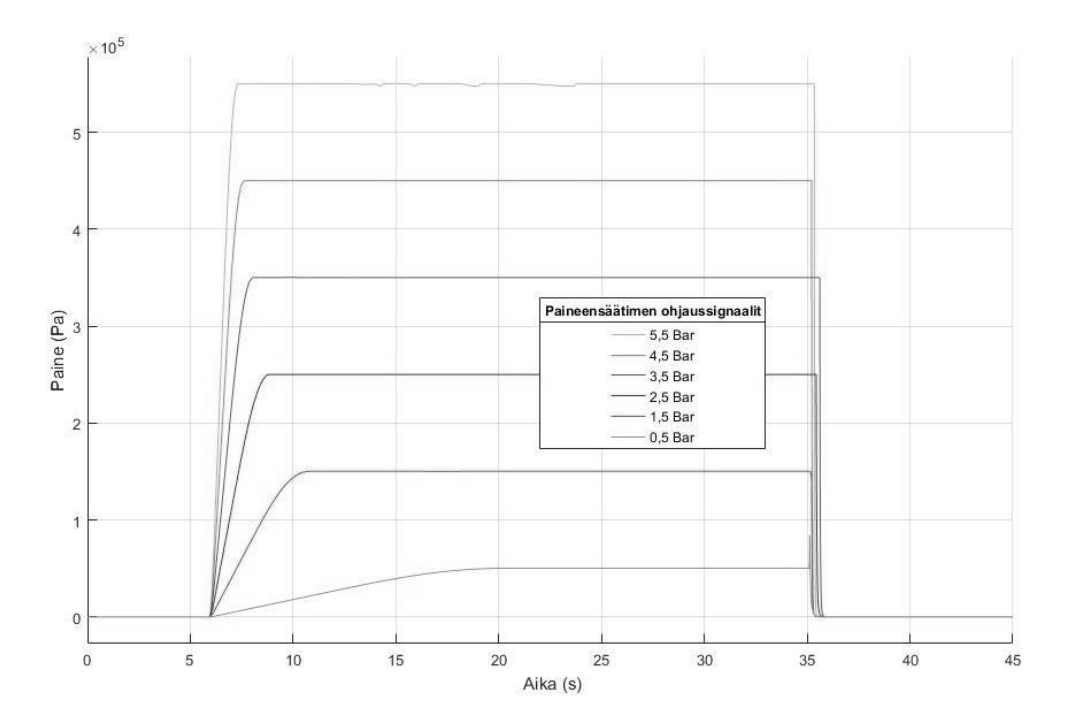

*Kuva 20: Simulaatioita paineen arvoille paineensäätimen jälkeen*

Kuten kuvasta nähdään paineensäädin löytää ohjaussignaalina annetun arvon. Tarkemmalla tarkastelulla huomataan, että mallin tapauksessa paine eroaa asetusarvosta maksimissaan alle prosentilla. Näin ollen kokonaismallin voidaan olettaa toimivan aina paineen tuotannosta, sulkuventtiilin ja paineensäätimen kautta päätytoimilaitteen paineenmalliin asti.

Päätytoimilaitteen ulostulon mallin varmistaminen on puolestaan hankalaa ilman todellista testijärjestelmää, josta olisi mahdollista tehdä mittauksia ja mittausten toteuttaminen on huomattavan kallista.

### <span id="page-45-0"></span>**4.2.2 Päätytoimilaitteen ulostulo**

Ainoa asia, joka voidaan päätytoimilaitteen ulostulon mallista varmistaa, on, että ulostulo vastaa paineilmasyöttölaitteen kaavaa, johon ulostulon malli pohjautuu. Ulostulo mallin varmistamiseksi ulostulo on määritetty usealla eri tavalla, jolloin ulostuloa voidaan tarkastella laajemmin, joka mahdollistaa mallin toimivuuden varmistamisen.

Tarkasteltaessa päätytoimilaitteen ulostuloa samoilla simulaatioilla kuin yllä saadaan kuvan 22 mukainen kuvaaja. Kuvan perusteella paineen laskiessa ulostulevan ilman massa pienenee.

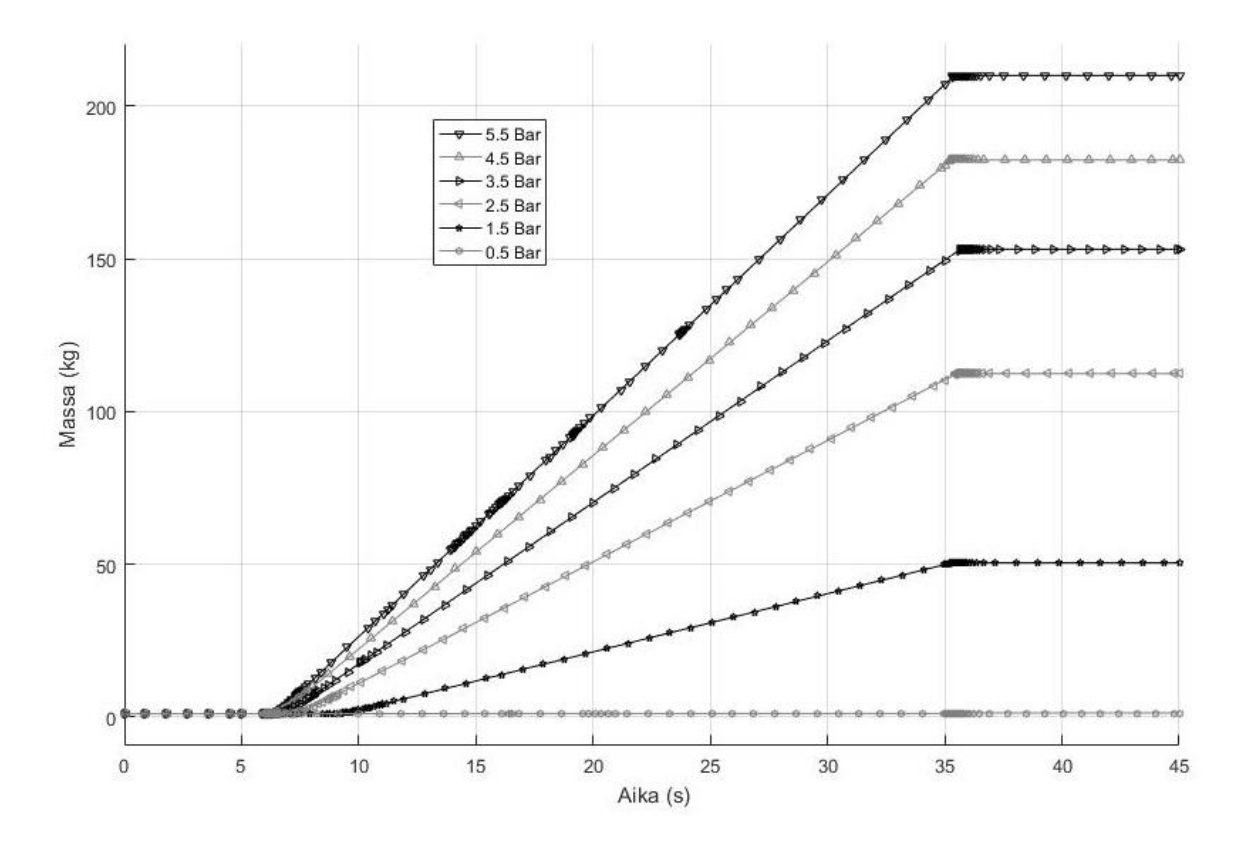

*Kuva 21: Päätytoimilaitteen ulostulevan ilman massan kuvaaja ajan suhteen*

Kuvasta voidaan todeta, että vaikka simulaatiossa käytettävät massat ovat määritelty tasaisin välein, massa ei muodostu vastaavalla lineaarisuudella. Huomattavaa on myös, että paineen ollessa 0,5 bar ei päätytoimilaitteesta tule ollenkaan ilmaa ulos. Tämä on selitettävissä sillä, ettei malli toimi, mikäli sisääntulopaine on pienempi kuin ympäristössä vallitseva ilmanpaine. Näin voidaan päätellä, että päätytoimilaite ei toimi normaali olosuhteissa alle 1,013 barin paineessa.

## <span id="page-47-0"></span>**5. KUSTANNUSLASKENTA**

Järjestelmän kustannukset ovat käytännöllistä järjestää kahteen kategoriaan: käyttösekä hankintakustannuksiin. Käyttökustannuksilla tarkoitetaan kustannuksia, jotka syntyvät järjestelmää käytettäessä, esimerkiksi toimilaitteiden sähkönkulutus. Hankintakustannukset pitävät sisällään järjestelmän hankinnasta ja asennuksesta koituvat kustannukset.

Olennaista kustannuslaskennassa on verrata järjestelmän toteutusvaihtoehtojen kustannuksia toisiinsa. Kiinnostavaa onkin kuinka paineentuotantojärjestelmän valinta vaikuttaa järjestelmän kustannuksiin esimerkiksi kolmen vuoden aikavälillä.

### <span id="page-47-1"></span>**5.1 Hankintakustannukset**

Hankintakustannuksiin kuuluvat kaikki järjestelmän hankintaan liittyvät kustannukset aina laitteiden tilauksesta niiden asentamiseen. Järjestelmän asentaminen saattaa vaatia ympäröivien järjestelmien osittaista tai täyttä alasajoa. Näiden järjestelmien alasajo aikaakin voidaan pitää hankintakustannuksena. Toisin kuin hankinta- ja asennuskustannukset, alasajokustannuksia voi olla erittäin hankalaa määrittää, etenkin kun käytössä olevasta järjestelmästä on saatavilla erittäin rajallisesti tietoa. Näin ollen on järkevää keskittyä hankinta- ja asennuskustannuksiin.

Hankintakustannukset pitävät sisällään toimilaitteiden, putkistojen sekä paineentuotantojärjestelmän hankintakustannukset. Hankintakustannukset eroavat toisistaan toteutusvaihtoehdoissa vain putkiston ja paineentuotantojärjestelmän kustannuksilta.

Putkiston ja komponenttien kustannukset on laskettu suurin piirtein katalogeista löytyvien arvojen perusteella, sillä ostettaessa paljon komponentteja saadaan tarjousten perusteella kustannuksia alemmaksi.

### <span id="page-47-2"></span>**5.1.1 Paineentuotannon hankintakustannukset**

Paineentuotannon hankintakustannuksiin sisältyy koko paineilmakeskuksen kustannukset. Paineilmakeskukseen tarvittavat laitteet vaihtelevat paineilmakompressorien välillä. Tarvittavia laitteita ovat ainakin hienosuodatin sekä paineilmakompressori.

Yhteistyöyritys on pyytänyt tarvittavista laitteista tarjouksen. Tarjouksessa on kaksi vaihtoehtoista paineilmantuotannon toteutusta. Ero vaihtoehdoissa on kompressorin mitoituksessa. Ensimmäisessä vaihtoehdossa kompressori koostuu 16 kappaleesta pienempiä kompressoreita. Toisessa vaihtoehdossa paineilman tuotannosta vastaa suuri yksittäinen kompressoripaketti, jonka lisäksi vaihtoehdosta löytyy painesäiliö, jonka avulla pystytään varastoimaan paineilmaa käyttötarpeiden välisenä aikana. Koska jälkimmäisen vaihtoehdon kompressorin tuottama paineilma on korkeammassa paineessa, tarvitsee jälkimmäinen toteutusvaihtoehto suuremman hienosuodattimen.

Lisäksi yksittäisen isomman kompressorin vaihtoehtoon on saatavilla painesäiliö. Paineilmasäiliön tarpeellisuus kuitenkin tulee varmistaa. Käytettäessä simulaation perusteella määritettyä 120mm putkistoa saadaan siirtoputkiston tilavuudeksi yhden kompressorin tapauksessa 3754,8l. Tämä lukema on suurusluokaltaan sama kuin tarjouksessa esitetty 4000l paineilmasäiliö. Vertaus ei kuitenkaan kerro vielä mitään säiliön tarpeesta tai tarpeettomuudesta. Asia varmistetaan laskemalla järjestelmän paineilman tarve ja verrataan sitä kompressorin tuotantoon sekä putkistoon varastoituneeseen paineilmaan.

Laskuissa käytettävät ilmantarve ja –tuotanto ovat määritetty massavirtana ja putkistoon varastoitunut ilma massan perusteella. Putkistosta löytyvän paineilman massa on määritetty kaavaa 2.1.8 käyttämällä. Kaavasta löytyvä tiheys on määritetty ison kompressorin tuotantopaineen mukaan. Jotta päätytoimilaitteet saavat tarvitsemansa paineilman vielä syklin lopussakin tarvitsee putkistossa olla paineilmaa vähintään päätytoimilaitteen vaatimaa painetta 5,5 bar vastaava määrä.

Kaavassa 5.1.1 esitetään edellä esitellyt laskut muodossa, josta saadaan vastaukseksi, kuinka pitkään päätytoimilaitteiden vaatimalla massavirralla voidaan toimia ennen kuin putkiston paineilman paine laskee alle päätytoimilaitteiden vaatiman paineen.

$$
t_{k\ddot{a}ynnistys} = \frac{m_{putkisto} - m_{tarve}}{m_{p\ddot{a}atytoimilaitteet}}\tag{5.1.1}
$$

Kun kaavaan sijoitetaan putkiston ja päätytoimilaitteen arvot, saadaan käynnistyshetkeksi 49,9 sekuntia, joka on yli 30 sekunnin syklin, jolla järjestelmän on suunniteltu toimivan. Näin ollen järjestelmä ei suunnitellulle syklille vaadi paineilmasäiliötä ison kompressorin toimintapaineella. Ilman riittävyyttä on testattu laskuissa, jotka löytyvät työn liitteenä 6.

Taulukossa 6 on esiteltynä molempien toteutusvaihtoehtojen kustannukset. Ison kompressorin vaihtoehdosta on kaksi eri versiota, sillä tarjouksessa pyydettyä paineilmasäiliötä ei ole täysin välttämätön, mutta se mahdollistaa tarvittaessa järjestelmän laajentamisen.

|                  | Pienet | lso            |
|------------------|--------|----------------|
| Kompressorit     | 86400  | 6600           |
| Hienosuodatin    | 450    | 590            |
| Öljynerotin      |        | 550            |
| Jäähdytyskuivain |        | 1500           |
| Painesäiliö      |        | 5100           |
| Yhteensä         | 86850  | 14340 / (9240) |

*Taulukko 6: Paineentuotannon vaihtoehtojen hankintakustannukset - Isolla kompressorilla painesäiliöttömän vaihtoehdon hinta suluissa*

Kuten edellä esitetystä taulukosta 6 nähdään, pienten kompressoreiden hankintakustannukset ovat huomattavasti suuremmat, vaikka vaihtoehtoon ei tarvitse hankkia öljynerotinta, jäähdytyskuivainta eikä painesäiliötä.

### <span id="page-49-0"></span>**5.1.2 Putkiston hankintakustannukset**

Putkiston hankintakustannukset ovat olennainen osa koko järjestelmän hankintakustannuksista. Putkiston hankintakustannukset koostuvat sekä putkiston, että liittimien hankintasta ja asennuskustannuksista. Putkiston hankintakustannukset ovat yksinkertaista selvittää, mutta asennuskustannuksien selvittäminen vaatisi tarjouksien pyytämistä asennuttajilta ja kustannuksien muodostumiseen vaikuttaa tällöin asennuskohteen vaatimukset ja rakenteiden tuomat rajoitukset.

Putkiston pituuteen vaikuttaa siirtoverkon toteutustapa. Kahta kompressoria käytettäessä putkiston pituus on suurempi kuin yhden kompressorin vaihtoehdoilla. Putkiston pituuden lisäksi siirtoverkon hankintakustannuksiin vaikuttaa liitoskomponenttien määrä.

Liitoskomponenttien hinnat liikkuvat 100 ja 200 euron välillä ja toteutusvaihtoehtojen komponenttien tarpeessa on kahden komponentin ero. Liitoskomponenttien kustannuksissa eroa on noin 400 euroa sarjaan kytkennän sekä kahden linjan toteutuksien hyväksi.(McMaster 2016)

Simuloinnin perusteella sopivaksi todettu 150mm putki on hinnaltaan noin 60e/m (Salhydro 2013 s.13). Putkiston hinnaksi tulee tällöin kahdella linjalla toteutettuna 5940e ja yhdellä linjalla toteutettuna sekä rinnan- että sarjaankytkentänä 4980e.

### <span id="page-49-1"></span>**5.1.3 Linjan toimilaitteiden ja putken hankintakustannukset**

Yksittäisellä linjalla sijaitsevat 10m putkea paineensäätimeltä päätytoimilaitteelle, paineensäädin, sulkuventtiili sekä muutamia sovitteita toimilaitteiden ja putkien välille.

Putken paksuuden ollessa pienempi kuin runkoverkon putki, putken hinta on noin 30e/m (Salhydro 2013, s. 11). Linjaa kohden putken kustannuksiksi tulee siis 300 euroa ja kaikille linjoille yhteensä 5400 euroa.

Paineensäätimen, sulkuventtiilin sekä kolmen sovitteen hankintakustannuksiksi saadaan McMasterin katalogin (McMaster 2016) perusteella yhteensä noin 300 euroa. Näin ollen yksittäisen linjan laitteiden kustannukset ovat 800 euroa ja kaikkien linjojen kustannukset yhteensä 14400 euroa.

Linjan toimilaitteisiin ei ole laskettu päätytoimilaitteen hankintakustannuksia, sillä kyseisen laitteen hintaa ei ole saatavilla kuin tarjouksen perusteella. Muiden komponenttien perusteella linjojen kustannuksiksi muodostuu yhteensä 19800 euroa. Nämä kustannukset kohdistuvat molempiin paineentuotanto vaihtoehtoihin täysmäärisesti.

### <span id="page-50-0"></span>**5.2 Käyttökustannukset**

Käyttökustannukset koostuvat paineentuotannon kustannuksista, valittujen toimilaitteiden ohjaamiseen tarvittavan sähkön kustannuksista sekä järjestelmän huollosta johtuvista kustannuksista.

Järjestelmä on tarkoitettu ajettavaksi vuoden ympäri kolmessa vuorossa eli periaatteessa käyttötunteja pitäisi olla vuodessa 8760. On kuitenkin huomioitava, että vaikka itse paineilmajärjestelmä ei tarvitsisikaan huoltoa, saattaa päätytoimilaitteeseen yhteydessä oleva järjestelmä vaatia huoltokatkoksia. Näin ollen on hyvin epätodennäköistä, että järjestelmää pystyttäisiin ajamaan vuoden ympäri täysin ilman katkoja. Laskuja varten voidaan käyttää Tilastokeskuksen antamaa Suomen teollisuuden kapasiteetin käyttökatetta kesäkuulta 2016. Teollisuuden käyttöaste oli kesäkuussa 2016 83 prosenttia (Suomen Virallinen Tilasto, Teollisuustuotannon volyymi-indeksi kesäkuu 2016). Vuodessa käyttötunteja kertyy samalla käyttöasteella 8760\*0,83  $\approx$  7270 tuntia.

Laskettaessa järjestelmän käyttökustannuksia oletetaan, että järjestelmä toimii pienteollisuudessa, jolloin tuotantolaitoksen sähkönhinta on tilastojen mukaan noin 8snt/kWh. (Suomen Virallinen Tilasto, Energian hinnat 2. vuosineljännes 2016, Liitekuvio 5. Sähkön hinta kuluttajatyypeittäin 2016) Tätä hintaa käytetään kaikkien sähkönkulutuskohteiden kustannusten laskentaan.

### <span id="page-50-1"></span>**5.2.1 Paineilmantuotanto kustannukset**

Paineentuotanto on suurin yksittäinen paineilmajärjestelmän käyttökustannusten lähde. Paineilman häviöistä ja vuodoista johtuvat kustannukset ovat suoraan osa paineen tuotantoa.

Järjestelmän paineilman tuotantotarve saadaan selville päätytoimilaitteiden paineilman tarpeesta. Järjestelmän 18 päätytoimilaitetta vaativat jokainen noin 1300 Nl/min. Käyttötarve on kuitenkin vain 30 sekuntia kerrallaan viiden minuutin syklissä.

Yhteistyöyrityksen antamien tietojen perusteella paineilmantuotannossa on kaksi vaihtoehtoa. Ensimmäinen vaihtoehto on 16 kappaletta pienehköjä kompressoreita ja toinen vaihtoehto on isompi yksittäinen kompressori, jonka mukana on paineilmasäiliö.

Tuotantokustannuksissa lasketaan tarvittavan paineilman määrän tuottamiseen kuluva aika, josta lasketaan kompressorien ottotehon perusteella kulutus järjestelmän yksittäisessä syklissä. Yhden syklin kulutuksesta lasketaan vuotuinen kulutus kohdassa 5.2 esitellyn käyttötuntimäärän mukaisesti.

Laskut löytyvät työn liitteenä 6 olevasta Matlab-koodista. Taulukossa 7 on esitetty molempien tuotantotapojen kustannuksia yhden ja kolmen vuoden aikajänteellä.

*Taulukko 7: Paineilmatuotannon vaihtoehtojen käyttökustannukset yhden sekä kolmen vuoden käytöllä*

|          | Pienet | Iso                 |
|----------|--------|---------------------|
| 1 vuosi  | 6009E  | 6802E               |
| 3 vuotta |        | 18 027 €   20 405 € |

Vaikka vaihtoehtojen välillä on eroa, ero ei kuitenkaan ole kovin suuri edes käyttökustannuksiin verrattuna. Ison kompressorin käyttökustannukset ovat molemmissa tapauksissa noin 13 prosenttia suuremmat kuin pienien kompressorien. Paineentuotannon vaihtoehtojen kustannuseroa tarkastellaan muiden kustannusten kanssa kohdassa 5.3 Kustannukset kokonaisuudessa.

### <span id="page-51-0"></span>**5.2.2 Toimilaitteiden sähkökäyttöjen kustannukset**

Osa paineilmajärjestelmän toimilaitteista tarvitsee toimiakseen sähköä. Tällaisia laitteita on sulkuventtiilit sekä paineensäätimet. Vaikka paineilman tuotannon vaihtoehdoilla ei ole vaikutusta näihin kustannuksiin, kannattaa sähkökäyttöjen kustannukset selvittää, jotta nähdään, kuinka suuri vaikutus vaihtoehtojen välillä on kokonaiskustannuksiin suhteutettuna. Laskut toimilaitteiden sähkönkulutuksista löytyvät työn liitteenä 7.

Paineensäätimen sähkönkulutus saadaan SMC:n katalogista löytyvän jännitteen 24VDC ja siihen liittyvän virran 0,12A avulla (SMC Corporation 2016 Electro-Pneumatic Regulator, Electro Vacuum Regulator s.13). Yksittäisen paineensäätimen kulutus on näin ollen 2,88W. Paineensäädin on toiminnassa 30 sekunnin jakson kerran viidessä minuutissa. Laitteen on kuitenkin oltava kytkettynä virtaan myös muulloinkin. Sähkönkulutus levossa on todennäköisesti maksimi kulutusta pienempi, mutta koska siitä ei ole erillistä merkintää, käytetään koko syklille maksimi sähkönkulutusta.

Sulkuventtiilin sähkönkulutus 10,5W saadaan suoraan SMC:n sulkuventtiilin katalogista (SMC Corporation 2016 Zero Differential Pressure Type Pilot Operated 2 Port Solenoid Valve s. 2).

Yhteenlasketut vuotuiset toimilaitteiden sähkökäyttöjen kustannukset oletettujen käyttötuntien perusteella on 1847kWh. Jolloin kustannukseksi pienteollisuuden sähkönhinnoilla muodostuu 148 euroa. Toimilaitteiden sähkökäyttöjen kustannukset ovat siis järjestelmän muihin kustannuksiin verrattuna mitättömät.

### <span id="page-52-0"></span>**5.3 Kustannukset kokonaisuudessa**

Kustannuksien tarkastelussa keskitytään paineilmantuotannon vaihtoehtojen välisien kustannusten eroihin. Eroa vaihtoehtojen välillä ilmenee sekä hankinta- että käyttökustannuksissa. Jotta ymmärretään vaihtoehtojen välillä vallitsevan eron suuruus, on tarpeen määrittää myös vaihtoehdoista riippumattomia kustannuksia mahdollisimman kattavasti.

Kuten jo kohdassa 5.1 mainittiin kustannuksissa ei ole huomioitu järjestelmän asennuskustannuksia niiden hankalan määrittämisen takia. Myöskään päätytoimilaitteiden hankintakustannuksia ei ole otettu huomioon.

Tiedossa olevat kustannukset hankinnan ja kolmen vuoden käytön osalta on esitelty taulukossa 8.

*Taulukko 8: Paineilmajärjestelmän vaihtoehtojen kokonaiskustannukset - pienien kompressoreiden putkiston toteutusvaihtoehdoissa on kustannuseroja. Isoon kompressoriin on saatavilla laskelmien mukaan turha painesäiliö*

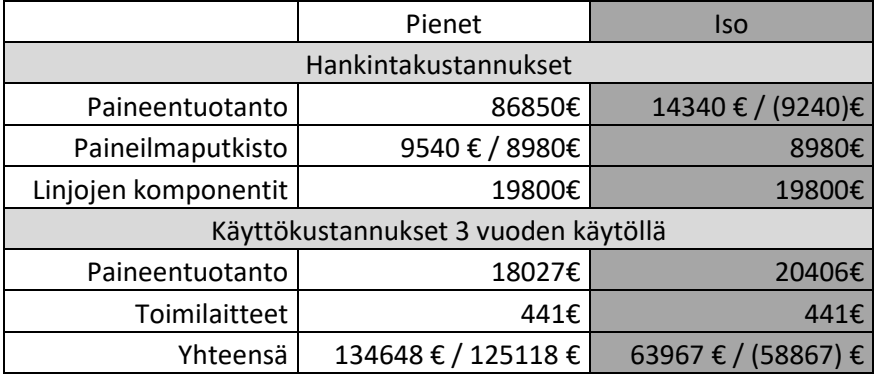

Kuten taulukosta 8 nähdään, on yksittäisen ison kompressorin hankkiminen järjestelmään huomattavasti halvempaa ja näin ollen myös kannattavampaa. Sekä painesäiliön kanssa, että ilman ovat ison kompressorin vaihtoehdon kustannukset noin puolet pienien kompressorien kustannuksista. Näin ollen valinta ison kompressorin hyväksi on selkeä, vaikka järjestelmään haluttaisiinkin sisällyttää painesäiliö. Painesäiliö vähentää kompressorin käynnistysten määrää, mutta pidentää jaksoja joina laite on päällä. Käynnistysten määrän lasku vaikuttaa todennäköisesti positiivisesti kompressorin käyttöikään.

## <span id="page-54-0"></span>**6. YHTEENVETO**

Työn tarkoituksena oli määrittää yhteistyöyrityksen asettaman tavoitteen mukaisesti, kuinka paljon ilmaa järjestelmän linjojen päädyissä sijaitsevista päätytoimilaitteista tulee ulos. Tärkeänä osana oli myös määrittää, millainen putkisto järjestelmälle kannattaa rakentaa ja minkälaisella kompressorilla järjestelmä kannattaa varustaa.

Työssä käytiin läpi järjestelmän paineilmatuotantoon käytettävien komponenteista saatua tarjousta, jossa vertailtiin kahta erilaista vaihtoehtoa. Vaihtoehtojen erona oli kompressorien koko ja määrä. Pienempiä kompressoreita oli ehdotuksessa useita, kun taas toisessa vaihtoehdossa yksittäisellä isolla kompressorilla pystyttiin tuottamaan riittävä ilmamäärä. Jo hankintakustannuksissa huomattiin, että pienet kompressorit maksoivat huomattavan paljon enemmän kuin yksittäinen iso kompressori. Järjestelmän mitoittamisella huomattiin myös, että edes iso kompressori ei välttämättä tarvitse erillistä paineilmasäiliötä, sillä järjestelmän tarvitseman putkiston tilavuus toimii säiliönä. Vaikka painesäiliön sisällyttäminen järjestelmään ei olekaan pakollista, on se suositeltavaa, sillä se todennäköisesti kasvattaa käytettävän kompressorin käyttöikää.

Simulaatiossa havaittiin, että päätytoimilaitteesta ulostulevan paineilman massa ei ole suoraan verrannollinen paineen kasvuun. Päätytoimilaitteen ulostulon mallin toimivuudesta ei voida olla täysin varmoja, koska tietoa oikean laitteen todellisista määristä ei ole saatavilla. Malli antaa kuitenkin suuntaa suunnitellun järjestelmän toiminnasta. Mikäli tarkemmalle ja varmemmalle tarkastelulle on tarvetta, päätytoimilaitteesta ulostulevaa fluidia voidaan mitata magneettikuvauksen, ultraäänen tai konenäön avulla. Tällaiset mittaukset ovat kuitenkin huomattavan kalliita, joten niiden toteuttaminen vaatii huomattavan suuren tarpeen.

Työssä saavutettiin siinä asetetut tavoitteet. Simulaatiomallin avulla voidaan simuloida paineen vaikutusta päätytoimilaitteen ulostuloon ja yhteistyöyritys voi hyödyntää mallia paineilmajärjestelmän suunnittelussa. Työssä läpikäyty kustannuslaskenta avustaa toteutusvaihtoehtojen valinnassa.

## <span id="page-55-0"></span>**LÄHTEET**

Engineering360, Valve types verkkosivu, saatavilla 11.10.2016 osoitteesta: <http://www.globalspec.com/pfdetail/valves/types>

Ellman A., Hautanen J., Järvinen K., Simpura A. 2002 Pneumatiikka, 189 p.

FESTO DIDACTIC 1979 Festo peruskurssin A Oppikirja, Pneumatiikan perusteet, 200 p.

Fonselius J., Hautanen J., Mutikainen T., Pekkola K., Salmijärvi O., Simpura A. 1997 Pneumatiikka, 166 p.

Gelisim, Use Advantages and Disadvantages of Valves, 2013 verkkosivu, saatavilla: 11.10.2016 osoitteesta: [http://gelisimvalf.com.tr/en/use-advantages-and-disadvantages](http://gelisimvalf.com.tr/en/use-advantages-and-disadvantages-of-valves/)[of-valves/](http://gelisimvalf.com.tr/en/use-advantages-and-disadvantages-of-valves/)

Hyvönen M. 2015 Hydraulikomponenttien mallintaminen ja simulointi IHA-2601 luentokalvot 149 p.

Lahden Ammattikorkeakoulu, Pneumatiikan luennot, Koulutusohjelma: Mekatroniikka, 111 p.

Linjama M. 2009 IHA-2600 Luentokalvo VII Pumput ja Moottorit, Vuorovaikutukset, 17 p.

Marcus R.D., Leung L.S. Klinzing G.E. Rizk F. 1990 Pneumatic Conveying of Solids, 575 p.

Mathworks 2016, Constant Area Pneumatic Orifice (ISO 6358) verkkosivu, saatavilla 25.8.2016 osoitteesta: [http://se.mathworks.com/help/physmod/simscape/ref/constantareapneumaticorificeiso63](http://se.mathworks.com/help/physmod/simscape/ref/constantareapneumaticorificeiso6358.html) [58.html](http://se.mathworks.com/help/physmod/simscape/ref/constantareapneumaticorificeiso6358.html)

McMaster, 2016 McMaster-Carr verkkosivu, saatavilla 9.12.2016 osoitteesta: <https://www.mcmaster.com/#stainless-steel-pipe-fittings/=15a2a6z>

Pinches, M., Caellar B. 1996 Power Pneumatics, 322 p.

Salhydro Oy. 2013 Teollisuusletkut ja Liittimet 2013, 150 p.

SMC Corporation 2016 Electro-Pneumatic Regulator, Electro Vacuum Regulator, 50 p.

SMC Corporation 2016 Zero Differential Pressure Type Pilot Operated 2 Port Solenoid Valve, 44p.

Suomen virallinen tilasto (SVT) Energian hinnat 2. vuosineljännes 2016, Liitekuvio 5. Sähkön hinta kuluttajatyypeittäin . Helsinki: Tilastokeskus verkkosivu, saatavilla 6.10.2016 osoitteesta: [http://www.stat.fi/til/ehi/2016/02/ehi\\_2016\\_02\\_2016-09-07\\_kuv\\_005\\_fi.html](http://www.stat.fi/til/ehi/2016/02/ehi_2016_02_2016-09-07_kuv_005_fi.html)

Suomen virallinen tilasto (SVT) Teollisuustuotannon volyymi-indeksi kesäkuu 2016. Helsinki: Tilastokeskus verkkosivu, saatavilla 23.8.2016 osoitteesta: [http://www.stat.fi/til/ttvi/2016/06/ttvi\\_2016\\_06\\_2016-08-10\\_tie\\_001\\_fi.html](http://www.stat.fi/til/ttvi/2016/06/ttvi_2016_06_2016-08-10_tie_001_fi.html)

Vila-Flor D. 2015 Design and Optimization of a Pneumatically Controlled Application System, Master of Science Thesis, Tampere University of Technology. 86 p.

### <span id="page-57-0"></span>**LIITE 1: MATLAB-FUNKTIOT TARVITTAVIEN PUTKEN KOMPONENTTIEN VIRTAUSVASTUSTEN ILMAISEMISEEN PUTKEN PITUUTENA**

```
function out = tlapi(x, koko) %{
     funktio palauttaa tarvittavien t-putkien läpivirtauksen virtausvastuksen 
putken pituutena sisähalkaisijasta ja määrästä riippuen.
     %}
     caset = [13,16,20,25,40,50,80,100,125,150,200,250,300,400];
    tulokset = [0.1 \t0.2 \t0.2 \t0.3 \t0.4 \t0.5 \t0.8 \t1 \t1.3 \t1.5 \t2 \t2.5 \t3 \t4];f = find(caset == koko);
     if isempty(f)
         disp('Size not in the table')
     else
         switch (koko)
              case caset(1)
                out = tulokset(1) *x;
              case caset(2)
                 out = tulokset(2) * x; case caset(3)
                 out = fullokset(3)*x;
              case caset(4)
                 out = tulokset(4) *x;
              case caset(5)
                 out = tulokset(5) *x;
              case caset(6)
                 out = tulokset(6) * x;
              case caset(7)
                 out = tulokset(7) *_{X};
              case caset(8)
                 out = tulokset(8) * x; case caset(9)
                out = tulokset(9) *x;
              case caset(10)
                 out = tulokset(10)*x;
              case caset(11)
                 out = tulokset (11) * x; case caset(12)
                 out = tulokset(12) *_{X};
             case caset(13)
                 out = \text{tulokset}(13) * x; case caset(14)
                 out = tulokset (14) * x; end
     end
end
function out = tsivuun(x, koko)
     %{
     funktio palauttaa tarvittavien t-putkien sivuun virtauksen
virtausvastuksen putken pituutena sisähalkaisijasta ja määrästä riippuen.
    %caset = [13, 16, 20, 25, 40, 50, 80, 100, 125, 150, 200, 250, 300, 400];
    tulokset = [0.8 \ 1 \quad 1.2 \ 1.5 \ 2.4 \ 3 \quad 4.8 \ 6 \quad 7.5 \ 9 \quad 12 \ 15 \ 18 \ 24];f = find(caset == koko);
     if isempty(f)
         disp('Size not in the table')
     else
         switch (koko)
              case caset(1)
                out = tulokset(1) *x;
             case caset(2)
```

```
out = tulokset(2) * x; case caset(3)
                out = tulokset(3) *x;
              case caset(4)
                out = tulokset(4) *x;
              case caset(5)
                out = tulokset(5) *x;
             case caset(6)
                out = tulokset(6) * x; case caset(7)
                out = tulokset(7)*x;
              case caset(8)
                out = tulokset (8) * x;
              case caset(9)
                out = tulokset(9)*x;
              case caset(10)
                out = tulokset(10) *_{X};
              case caset(11)
                out = tulokset(11) * x; case caset(12)
                out = tulokset(12) *x;
              case caset(13)
                out = tulokset (13) * x; case caset(14)
                out = tulokset(14) *x;
         end
     end
end
function out = kulma90(x, koko) %{
     funktio palauttaa tarvittavien 90° kulmien virtausvastuksen putken
     pituutena sisähalkaisijasta ja määrästä riippuen.
     %}
     caset = [13,16,20,25,40,50,80,100,125,150,200,250,300,400];
     tulokset = [0.8 1 1.2 1.5 2.4 3 4.5 6 7.5 9 12 15 18 24];
     switch (koko)
         case caset(1)
            out = tulokset(1) * x; case caset(2)
            out = tulokset(2) * x; case caset(3)
            out = tulokset(3) * x; case caset(4)
            out = tulokset (4) * x;
         case caset(5)
            out = tulokset(5) *x;
         case caset(6)
            out = tulokset(6)*x;
         case caset(7)
            out = tulokset(7)*x;
         case caset(8)
            out = tulokset(8) *x;
         case caset(9)
            out = tulokset(9)*x;
         case caset(10)
            out = \text{tulokset}(10) * x; case caset(11)
            out = tulokset(11)*x;
         case caset(12)
            out = tulokset (12) * x; case caset(13)
            out = tulokset (13) * x; case caset(14)
            out = tulokset (14)*x; end
end
```
#### <span id="page-59-0"></span>**LIITE 2: SIIRTOVERKON PAINEHÄVIÖN MATLAB-MALLI**

```
%% Painehäviö putkistossa Sarjaan
%Käydään läpi kaikki erilliset osuudet, joissa tilavuusvirta eroaa muista.
%Viimeisen paikan putkihäviö (1) ja aina ensimmäiseen (18)
patka18 = [20 0 0 0 18]; %pituus, t sivuun, t läpi, 90° kulma, 
tilavuusvirrat
patka17 = [2 \ 0 \ 1 \ 0 \ 17];p \text{atkal} = [2 \ 0 \ 1 \ 0 \ 16];patka15 = [2 \ 0 \ 1 \ 0 \ 15];
patka14 = [2 \ 0 \ 1 \ 0 \ 14];
patka13 = [2 \ 0 \ 1 \ 0 \ 13];patka12 = [2 \ 0 \ 1 \ 0 \ 12];patka11 = [2 0 1 0 11];
patka10 = [2 \ 0 \ 1 \ 0 \ 10];
pathsa9 = [4 1 0 0 9];patka8 = [2 \ 0 \ 1 \ 0 \ 8];
patsa7 = [2 \ 0 \ 1 \ 0 \ 7];pathsa6 = [2 0 1 0 6];patka5 = [2 \ 0 \ 1 \ 0 \ 5];
paths4 = [2 0 1 0 4];pathsa3 = [2 0 1 0 3];patka2 = [2 0 1 0 2];
loppupatka = [1.5 1 0 0 1];phavio_1_sarjassa = [%pituus, t läpi, t suoraan, 90° kulma, tilavuusvirrat 
          patka18; patka17; patka16; patka15; patka14;
         patka13; patka12; patka11; patka10; patka9;
patka8; patka7; patka6; patka5; patka4;
 patka3; patka2; 3.5 0 1 1 1];
%% Painehäviö putkistossa Rinnan
%Käydään läpi kaikki erilliset osuudet, joissa tilavuusvirta eroaa muista.
%Viimeisen paikan putkihäviö (1a) alhaalla ja aina ensimmäiseen (9y)
%Ryhmä alhaalla
phavio_1a_rinnan = [ %pituus, t sivuun, t läpi, 90° kulma, tilavuusvirrat 
           20 0 0 0 18;
           4 1 0 0 9;
           2 1 0 0 8;
           patka7; patka6; patka5; patka4; patka3; patka2;
           3.5 0 1 1 1];
% Ryhmä ylhäällä
phavio 1y rinnan = [ %pituus, t läpi, t suoraan, 90° kulma, tilavuusvirrat
           20 0 0 0 18;
           0 0 1 0 9;
          patka8; patka7; patka6; patka5; patka4; patka3; patka2;
           3.5 0 1 1 1];
addpath 'venttiilitjatoimilaitteet'
%% Laskut
runkokoko = 150; \frac{120}{100} mm
runkoko2 = 200;runkokoko3 = 250;
ptoimilaite.tilavuusvirta = 1273/60/1000; % standardoitu 
tilavuusvirta päätytoimilaitteella (m3/s) (redusoitu)
tarve.tilavuusvirta = ptoimilaite.tilavuusvirta; % (m3/s)lahtopaine = 9;
pputkessaS = lahtopaine; % bar
phavioSkoko = 0; % bar
vektori = [1,1,1,1,1,1,1,1,1,1,1,1,1,1,1,1,1,0]; % vektori viimeisen
kertoimen nollaamiseen
loppupatkaS = vektori *(1.5 + tsivuun(1,runkokoko));% loppupätkä linjaa kohti
loppupatkaS(9) = (1.5 + tlapi(1,runkokoko)); % loppupätkä linjaa kohti 
sarjassa kohta 9
```

```
phavioS = zeros(1,18); % Painehäviö Sarjaan kytketyille putkille (alustus)
putketS = zeros(1,18); % Putkien koko (alustus)
putkia = zeros(1,18); % putkia (alustus)
for i = (1:18) %Häviötä "tuottavien" putkien koko
    putketS(i) = putketS(i) + phavio 1 sarjassa(i);
    putketS(i) = putketS(i) + tsivuun(phavio 1 sarjassa(i+18),runkokoko);
putketS(i) = putketS(i) + tlapi(phavio 1 sarjassa(i+18+18),runkokoko);
  putketS(i) = putketS(i) + kulma90(phavio_1_sarjassa(i+18+18+18)
, runkokoko);
   putkia(i) = putkia(i) + phavio 1 sarjassa(i);
     %putkien tuottama painehäviö 
    phavioS(i) = 500*(tarve.tilavuusvirta*1000*phavio 1 sarjassa
(i+18+18+18+18)<sup>2</sup> *putketS(i)/(runkokoko^5*pputkessaS);
     pputkessaS = pputkessaS - phavioS(i);
    phavioSkoko = phavioSkoko + phavioS(i) + 
500*(tarve.tilavuusvirta*1000)^2*loppupatkaS(i)/(runkokoko^5*pputkessaS); 
end
putketRa = zeros(1,10); %Putket Rinnan alapuoli (alustus)
putketRy = zeros(1,10); %putket rinnan yläpuoli (alustus)
pputkessaRa = lahtopaine; %bar
pputkessaRy = lahtopaine; %bar
vektori = [0, 0, 1, 1, 1, 1, 1, 1, 1, 0];
loppupatkaRa = vektori * (1.5 + tsivu)(1, runkokoko));
loppupatkaRy = loppupatkaRa;
loppupatkaRy(3) = 1.5 +tlapi(1,runkokoko);
phavioRakoko = 0; %painehäviö Rinnan alapuoli kokonaisuudessa 
(alustus)
phavioRykoko = 0; %painehäviö Rinnan yläpuoli kokonaisuudessa 
(alustus)
nollaus = [0,1,1,1,1,1,1,1,1,1]; %Nollataan ensimmäinen vektorin paikka 
yläryhmälle.
for i = (1:10)%Häviötä "tuottavien" putkien koko
%Ryhmä Alhaalla
     putketRa(i) = putketRa(i) + phavio_1a_rinnan(i);
    putketRa(i) = putketRa(i) + tsivuun(phavio 1a rinnan(i+10),runkokoko);
    putketRa(i) = putketRa(i) + tlapi(phavio 1arinnan(i+10+10),runkokoko);
    putketRa(i) = putketRa(i) + kulma90(phavio la rinnan(i+10+10+10)
,runkokoko);
     %Ryhmä Ylhäällä
    putketRy(i) = putketRy(i) + phavio 1y rinnan(i);
    putketRy(i) = putketRy(i) + tsivuun(phavio 1y rinnan(i+10),runkokoko);
   putketRy(i) = putketRy(i) + tlapi(phavio 1y rinnan(i+10+10),runkokoko);
     putketRy(i) = putketRy(i) + kulma90(phavio_1y_rinnan(i+10+10+10)
,runkokoko); 
     %painehäviö
    %Ellman Hautanen Järvinen simpura s.38 eli dp = f k*L*q^2/(d^5*p_m)
    phavioRa(i) =500*putketRa(i)*(tarve.tilavuusvirta*1000*phavio_1a_rinnan(i+10+10+10+10))^2/(
runkokoko^5*pputkessaRa);
     pputkessaRa = pputkessaRa - phavioRa(i);
     phavioRakoko = phavioRakoko + phavioRa(i) + 
500*loppupatkaRa(i)*(tarve.tilavuusvirta*1000)^2/(runkokoko^5*pputkessaRa);
   phavioRy(i) =500*(tarve.tilavuusvirta*1000*phavio 1a rinnan(i+10+10+10+10))^2*putketRy(i)/(
runkokoko^5*pputkessaRy);
    pputkessaRy = pputkessaRy - phavioRy(i);
```

```
phavioRykoko = phavioRykoko + phavioRy(i)*nollaus(i) +
500*(tarve.tilavuusvirta*1000)^2*loppupatkaRy(i)/(runkokoko^5*pputkessaRa);
end
phavioRkoko = phavioRakoko + phavioRykoko;
phavioR2koko = phavioRakoko + phavioRykoko;
%% Kaksi erillistä linjaa
% yhden linjan osat
phavio_2linjaa = [ %pituus, t sivuun, t suoraan, 90° kulma, tilavuusvirrat 
            20 0 0 0 9;
            2 0 1 0 9;
           patka8; patka7; patka6; patka5; patka4; patka3; patka2;
            3.5 0 1 1 1];
%jaettu linja
phavio2lkoko = 0;
putket{21} = zeros(1,10);pputkessa21 = 7.8;
loppupatka2l = loppupatkaRa;
phavio21 = zeros(1,10);for i= (1:10) %yksi linja
    putket2l(i) = putket2l(i) + phavio 2linjaa(i);
    putket2l(i) = putket2l(i) + tsivuun(phavio_2linjaa(i+10), runkokoko);
    putket2l(i) = putket2l(i) + tlapi(phavio 2\overline{1}injaa(i+10+10),runkokoko);
     putket2l(i) = putket2l(i) + kulma90(phavio_2linjaa(i+10+10+10),runkokoko);
     %painehäviöt yhdessä linjassa 
    phavio2l(i) =500*putket2l(i)*(tarve.tilavuusvirta*1000*phavio_2linjaa(i+10+10+10+10))^2/(ru
nkokoko^5*pputkessa2l);
     pputkessa2l = pputkessa2l - phavio2l(i);
     phavio2lkoko = phavio2lkoko + phavio2l(i) + 
500*loppupatka2l(i)*(tarve.tilavuusvirta*1000)^2/(runkokoko^5*pputkessa2l);
   end
   phavio2lkoko = 2*phavio2lkoko;
   painehaviot = [phavioSkoko; phavioRkoko;phavio2lkoko];
```
### <span id="page-62-0"></span>**LIITE 3: PAINEENSÄÄTIMEN OHJAUKSEN VERTAILULOHKON MATLAB-KOODI**

```
function y = \text{verticalu}(v_0, ps) %vo = venttiiliohjaus ps = painesisään
   \frac{1}{2} y = ulostulo
   x = ps-v0;if x > 0y = v \circ / ps; else
y = 0; end
end
```
## <span id="page-63-0"></span>**LIITE 4: PÄÄTYTOIMILAITTEEN PAINEIDEN VERTAILULOHKON MATLAB-KOODI**

```
function y = paineenvertailu(paine)
    P3stat = 1.013e5; % normaali-ilmanpaine
    if paine > P3stat
     y = \text{pair} - \text{P3stat}; else
y = 0; end
end
```
#### <span id="page-64-0"></span>**LIITE 5: KOKONAISMALLIN SIMULAATION MATLAB-KOODI**

```
% Paineilmajärjestelmän kokonaismalli
% järjestelmän asetusarvoja
ilma.ko = 1.4;<br>ilma.k = 287;<br>% Ominaiskaasuvakio 287;
ilma.R = 287;<br>
ilma.T = 293.15;<br>
<sup>8</sup> Standardilämpötila (K)
                                               % Standardilämpötila (K)
ilma.rho = 1.22;<br>
<sup>8</sup> Ilmantiheys
standardiolosuhteissa (kg/m3)
ilma.p = 1.013*10^5; \frac{1}{2} Standardipaine
tuotantopaine = 9e5; % Järjestelmän sisääntulopaine
%% Paineensäädin
% Painesäätimen arvot (SMC katalogista)
psaadin.hysteresis = 0.5e-3; % Paineensäätimen hystereesi
psaadin.repeatability = 0.2e-3; % Paineensäätimen toistettavuus
psaadin.linearity = 1e-3; % Paineensäätimen lineaarisuus
psaadin.sensitivity = 0.2e-3; % Paineensäätimen herkkyys
psaadin.tempchar = 0.12e-3; % Paineensäätimen lämpötilatarkkus
psaadin.tempchar = 0.12e-3;<br>psaadin.tau = 1/60*pi*2;<br>exacting the set of the set of the set of the set of the set of the set of the set of the set of the set of the set of the set of the set of the set of the set of th
psaadin.rise = 650; % Paineensäätimen ohjauksen nousu
psaadin.fall = -psaadin.rise; % Paineensäätimen ohjauksen lasku
psaadin.ohjaus = 5.5; % Painesäätimen ohjausarvo (Bar)
virtaus.B = 0.999; % Arvo välillä 0.995 - 0.999 
virtaus.b = .53; \frac{1}{2} \frac{1}{2} \frac{1}{2} \frac{1}{2} \frac{1}{2} \frac{1}{2} \frac{1}{2} \frac{1}{2} \frac{1}{2} \frac{1}{2} \frac{1}{2} \frac{1}{2} \frac{1}{2} \frac{1}{2} \frac{1}{2} \frac{1}{2} \frac{1}{2} \frac{1}{2} \frac{1}{2} \frac{1}{2} \frac{1virtaus.C = 1.65*1e-8; % Sooninen konduktanssi (m3/(s*Pa) 
[9] 
virtaus.rho = ilma.rho; % Standardi ilman tiheys (kg/m3) 
virtaus.T = ilma.T; % Standardi lämpötila (K)
% k1virtaus.k1 = 1e3*virtaus.C*virtaus.rho*(1-((virtaus.B-virtaus.b)/(1-
virtaus.b)\rangle \rangle \rangle \rangle \rangle \rangle \sim 5;
%% Askelfunktio<br>simt = 45;
                                               % Simulaatio aika (s)
step.ini = 0; % Askeleen alkuarvo 
step.final = 1; \frac{1}{3} \frac{1}{2} \frac{1}{3} \frac{1}{4} \frac{1}{2} \frac{1}{4} \frac{1}{2} \frac{1}{4} \frac{1}{2} \frac{1}{4} \frac{1}{2} \frac{1}{2} \frac{1}{4} \frac{1}{2} \frac{1}{4} \frac{1}{4} \frac{1}{4} \frac{1}{4} \frac{1}{4} \frac{1}{4} \frac{1}{step.time = 30; \frac{1}{3} askeleen kesto (s)
step.up = 5; \frac{1}{3} askeleen alkuhetki (s)
step.down = step.up + step.time; % Askeleen loppuhetki (s)
% Sulkuventtiilin arvoja
sventtiili.rise = 20;<br>sventtiili.fall = -sventtiili.rise; <br>% Venttiilin sulkeutuminen (ms)
sventtiili.fall = -sventtiili.rise; <br> % Venttiilin sulkeutuminen (ms)
sventtiili.delay = 60*0.001; <br> % Venttiilin viive (s)
painehaviot = 1.0e3; % Painehäviöt putkistossa + 
sulkuventtiilissä
% Sulkuventtiilin painehäviön testauksessa käytettyjä arvoja
%sventtiili.q = tarve.tilavuusvirta; % Sulkuventtiilin tilavuusvirta
sventiili.C = 8.5; % SMC = 1/4 \text{ aukolla } (3/8 = 9.3)sventtiili.C = 8.5;<br>sventtiili.c = 9.3;
sventtiili.b = 0.44; \frac{8 \text{ SMC} 1}{4 \text{ aukolla}} (3/8 = 0.43)%% Päätytoimilaitteen arvoja
ptoimilaite.d = 45; <br>
* Datalehdestä
ptoimilaite.1 = 31;<br>btoimilaite.1 = 31;
% Päätytoimilaitteen sisäinen vaikuttava tilavuus.
ptoimilaite.tilavuus = (pi()*((ptoimilaite.d+20)*1e-6/2)^2 -
pi()*((ptoimilaite.d+10)*1e-6/2)^2)*19.2e-6;
```

```
% Putken arvoja
putki.l = 10; % Putken pituus (paineensäätimeltä 
päätytoimilaitteelle)
putki.d = 12e-3; % Putken paksuus
% Järjestelmän effektiivinen tilavuus
V.putki = putki.1 * (putki.d/2)^2*pi(); \frac{1}{2}tilavuus (m3)
V.sulkuventtiili = 50e-3* (16e-3)^2*pi(); %
sulkuventtiilin tilavuus
V.paineensaadin = 55e-3 * (16e-3)^2*pi(); \frac{1}{8}paineensäätimen tilavuus
% Toimilaitteiden tilavuus (m3)
V.toimilaitteet = V.sulkuventtiili + V.paineensaadin + ptoimilaite.tilavuus; 
V.tot = V.putki + V.toimilaitteet;
kokonaistilavuus (m3) 
pneu.vis = ilma.ko*ilma.R^*ilma.T/(V.tot); %
pneumaattinen viskositeetti
%%Päätytoimilaite
%reiät
ptoimilaite.reiatd = 1.6; % reikien halkaisija 
ptoimilaite.maara = 6; % reikien määrä
ptoimilaite.reiatala = pi() * (ptoimilaite.reiatd/2) *2 * ptoimilaite.maxa; *
pinta-ala kaventeessa
ptoimilaite.A1 = (3/8* 25.4 *1e-3)^2 *pi(); % pinta-ala sisääntulossa
ptoimilaite.A2 = ptoimilaite.reiatala; % pinta-ala kaventeessa
ptoimilaite.A3 = (45*1e-3)^2*pi(; \frac{1}{2} \frac{1}{2} \frac{1}{2} \frac{1}{2} \frac{1}{2} \frac{1}{2} \frac{1}{2} \frac{1}{2} \frac{1}{2} \frac{1}{2} \frac{1}{2} \frac{1}{2} \frac{1}{2} \frac{1}{2} \frac{1}{2} \frac{1}{2} \frac{1}{2} \frac{1}{2} \frac{1}{2%asetusarvot
P1.A = ptoimilaite.A1;
P3.A = ptoimilaite.A3;
P3.stat = ilma.p;P3.rho = P3.stat/(i1ma.R*ilma.T);addpath Simulink;
   for p = 5.5: -1.0: 0.0sim('Kokonaismalli 2710.slx');
        psaadin.ohjaus = psaadin.ohjaus - 1;
```

```
 end
```
### <span id="page-66-0"></span>**LIITE 6: KOMPRESSOREIDEN SÄHKÖNKULUTUSKUSTANNUS JA SÄILIÖTARPEEN SELVITYS MATLAB-KOODI**

```
%% kompressoreiden sähkönkulutuskustannus
%ilman ominaisuudet<br>ilma.R = 287;
ilma.R = 287; % ominaiskaasuvakio 287J/(Kg K)ilma.T = 293.15; % standardilämpötila (K)
ilma.p = 1.013*10^5; % standardipaine 1.013 (Bar)
ilma.rho = 1.22; <br> & ilmantiheys standardiolosuhteissa (kg/m3)
ilma.rho = 1.22;<br>ilma.ko = 1.402; <br>% Ilman adiabaattivakio
%% päätytoimilaite
ptoimilaite.paine = 5.5e5; %paine päätytoimilaitteella (Pa)
ptoimilaite.tilavuusvirta = 1273/60/1000; %tilavuusvirta 
päätytoimilaitteella (m3/s) (redusoitu)
tarve.massavirta = ptoimilaite.tilavuusvirta/ilma.rho; % päätytoimilaitteen 
tarvitsema massavirta(kg/s)
massatarve5min = tarve.massavirta*30*18;% viiden minuutin ilmamassan tarve
%% iso 1kpl
iso.ilmantuotto = 3.27; \textdegreem3/min FAD
iso.ilmanpaine = 9e5; %Pa
iso.ottoteho = 24.84; %kW
iso.rho = (iso.ilman paine/(ilma.R*ilma.T));iso.tuotantomassa = iso.ilmantuotto*ilma.rho; 
iso.kayttoaika = massatarve5min/iso.tuotantomassa; %käyttö aika /5min
iso.kWh = iso.ottoteho*iso.kayttoaika*12/60; \frac{8k}{W} tunnissa
%% pienet 16kpl
pienet.ilmantuotto = 1.35; %m3/min FAD
pienet.ilmanpaine = 6e5; %Pa
pienet.ottoteho = 9.06; %kW
pienet.rho = (pienet.ilmanpaine/(ilma.R*ilma.T));
pienet.tuotantomassa = pienet.ilmantuotto*ilma.rho;
pienet.kayttoaika = massatarve5min/(pienet.tuotantomassa*16); %käyttöaika/5min
pienet.kWh = pienet.ottoteho*16*pienet.kayttoaika*12/60; %kW tunnissa 
%% Sähkönkulutus
iso.MWhvuodessa = iso.kWh*7270*1e-3;
pienet.MWhvuodessa = pienet.kWh*7270*1e-3;
kustannus.iso = iso.MWhvuodessa*1e3*0.08;
kustannus.pienet = pienet.MWhvuodessa*1e3*0.08;
kustannus.iso3 = iso.MWhvuodessa*1e3*0.08*3;
kustannus.pienet3 = pienet.MWhvuodessa*1e3*0.08*3;
%% Säiliö laskelma
sailio.tila = 4000*1e-3; % m3 säiliön tilavuus
putkisto.tila = 83*pi () * (120*1e-3)^2; %m<sup>^3</sup> (120mm putkea 83m)
% Järjestelmän sisältämän ilman massa ison kompressorin maksimi paineella
sailio.massaiso = (sailio.tila+putkisto.tila)*iso.rho;
putkisto.massaiso = putkisto.tila*iso.rho; % pelkkän putkiston tapauksessa
tiheys.p = 5.5e5/(ilma.R*ilma.T); % tiheys ptoimilaitteen vaatimalla paineella
sailio.massaptoimilaite = tiheys.p*(sailio.tila+putkisto.tila); %sailio.massaptoimilaite2 = tiheys.p*(putkisto.tila); %ptoimilaitteen vaatima
massa putkistossa
erotus.iso = sailio.massaiso - sailio.massaptoimilaite;
erotus.iso2 = putkisto.massaiso - sailio.massaptoimilaite2;
kaynnistysaika.iso = erotus.iso/(tarve.massavirta*18);
kaynnistysaika.iso2 = erotus.iso2/(tarve.massavirta*18);
```
### <span id="page-67-0"></span>**LIITE 7: TOIMILAITTEIDEN SÄHKÖKÄYTTÖJEN KUSTANNUKSET**

#### %%toimilaitteiden sähkönkulutus

psaadin.kulutush =  $24*0.12$ ; %  $24V * 0.12$  A arvot katalogista sventtiili.kulutush =  $10.5$ ; % 10.5W arvo katalogista

psaadin.kuluth = psaadin.kulutush \* 18; % paineensäätiminen määrä sventtiili.kuluth = sventtiili.kulutush\* 18; %sventtiilien määrä

%kulutukset käyttötunteina vuodessa, muunnettuna kW muotoon yhteensa = (psaadin.kuluth + sventtiili.kuluth)\*7670 \* 1e-3;

%kulutus muunnettuna kustannukseksi euroissa kustannus = yhteensa\*0.08;